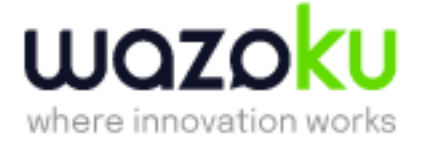

*Last update: April 2024*

# Data Glossary

## Index Definitions are given by data set type:

#### • [Activity Data Set](#page-1-0)

- o Activity Table
- o Canvas Table
- o Challenge Table
- o Challenge Objectives Table
- o Comment Table
- o Community Table
- o Conversation Table
- o Idea Form Fields
- o Idea Table
- o Profile Form Fields
- o User Table

#### • [Admin Data Set](#page-15-0)

- o Admin Actions Table
- o Admin Table
- o Challenge Table
- o Community Table
- o Report Schedule Table
- o User Table

#### Terminology

- When used independently, 'Community' denotes either Idea Spaces (internal community) or Cocreation Communities (external community).
- Depending on your specific site setup, all fields may not be relevant and/or available to use (i.e. Progression Reasons).

*\* Moderation and Insights data sets exist only if you have any moderation or Insights data respectively.*

#### • [Evaluation Data Set](#page-19-0)

- o Challenge Table
- o Community Table
- o Creator Table (user that added the idea)
- o Evaluation Table
- o Evaluator Table (user that evaluated the idea)
- o Idea Form Fields
- o Idea Table
- o Stage Table

#### • [Idea Data Set](#page-22-0)

- o Challenge Table
- o Community Table
- o Idea Manager Table
- o Idea Workflow Table
- o Stage Table
- o User Table

#### • [Insights Data Set](#page-22-0)

- o Answers Table
- o Demographics Table
- o Demographics Table (Heatmap)
- o Sub Topic Table
- o Survey Table
- o Topic Table

#### • [Moderation Data Set\\*](#page-26-0)

- o Challenge Table
- o Comment Table
- o Community Table
- o Conversation Table
- o Creator Table (user that added the content)
- o Idea Table
- o Moderator Table (user who resolves the moderation request)
- o Report Table
- o Reporter Table (user who reports the content)

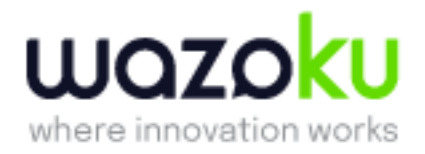

# <span id="page-1-0"></span>Activity Data Set

Build visualisations and reports to analyse end user activities across the platform. For example, Activities by Archetype or the flow of ideas through a Challenge workflow.

## Activity Table – Activity Data Set

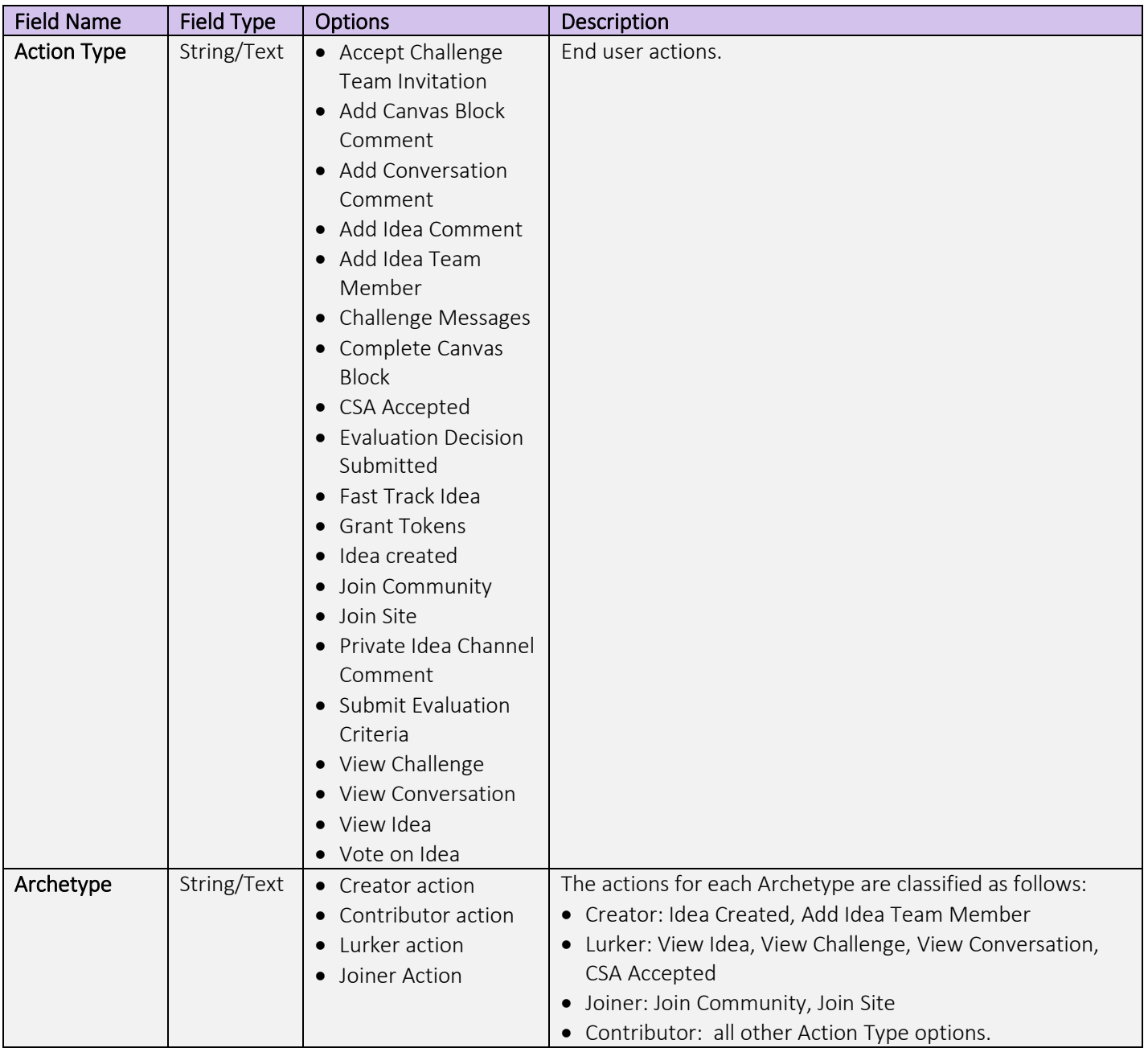

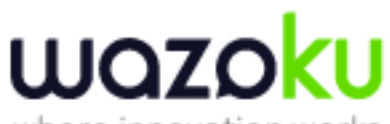

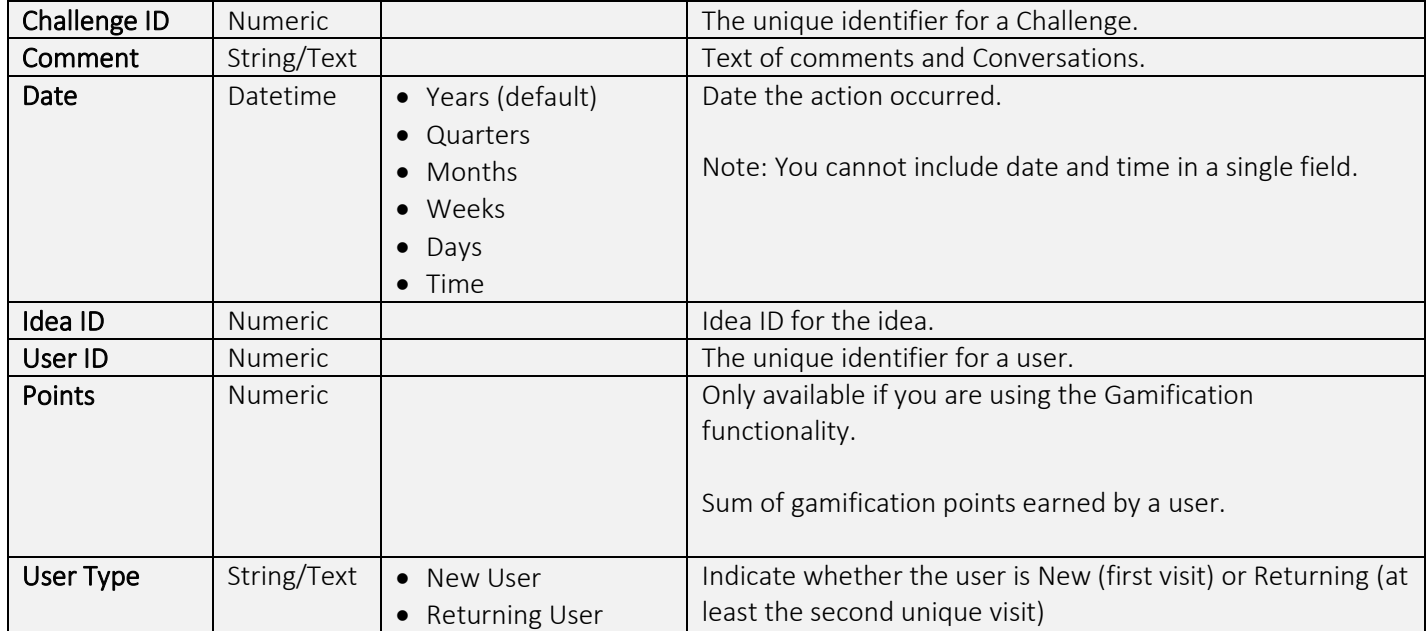

## <span id="page-2-0"></span>Canvas Table – Activity Data Set

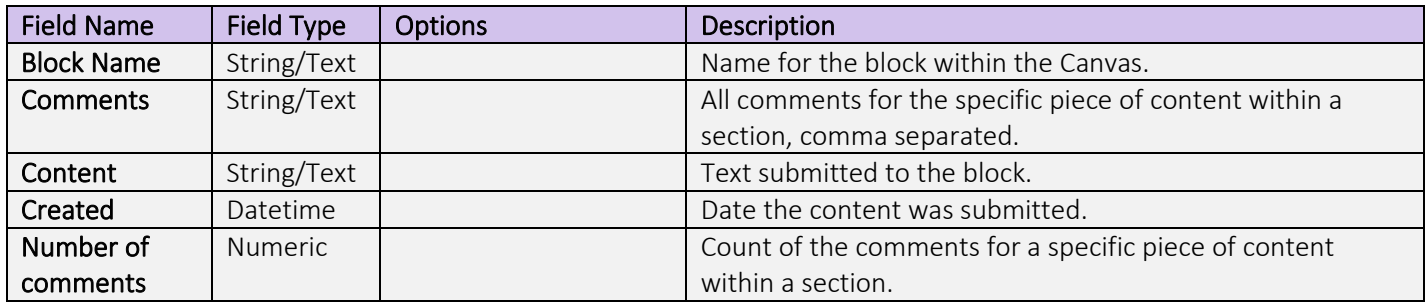

## Challenge Table – Activity Data Set

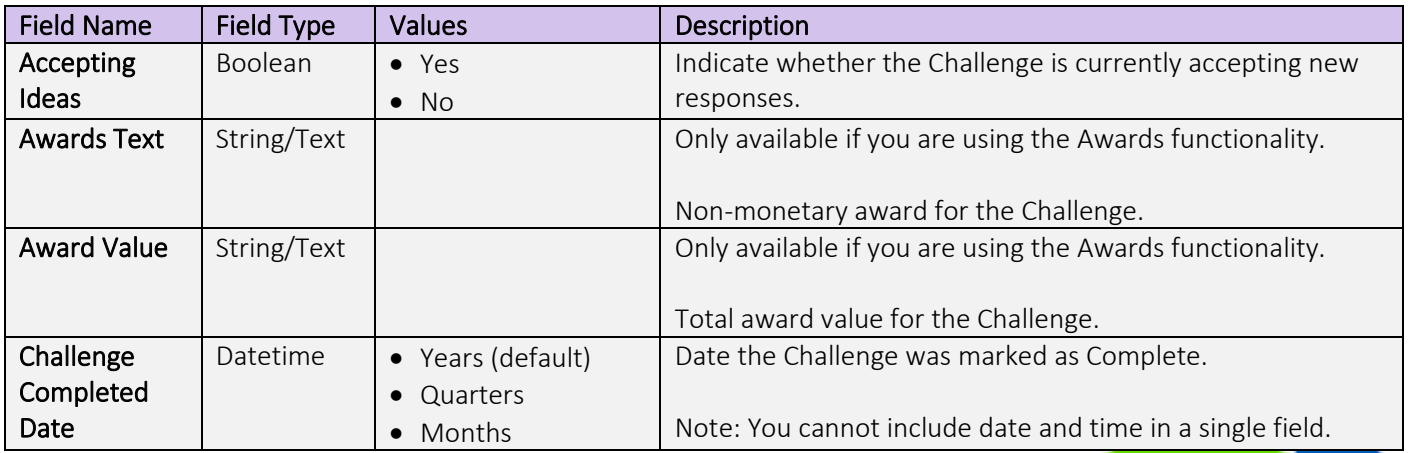

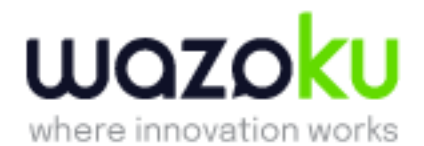

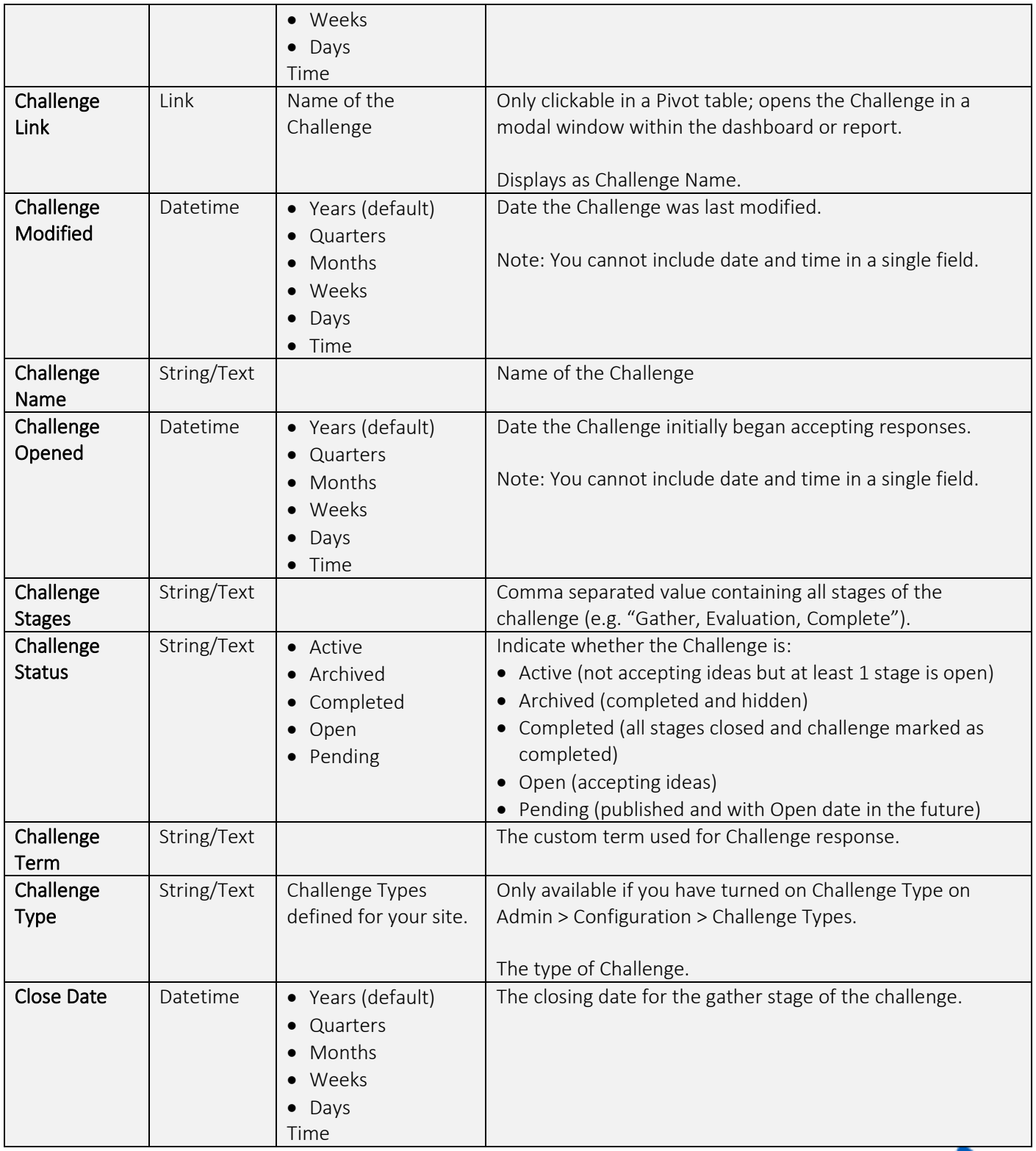

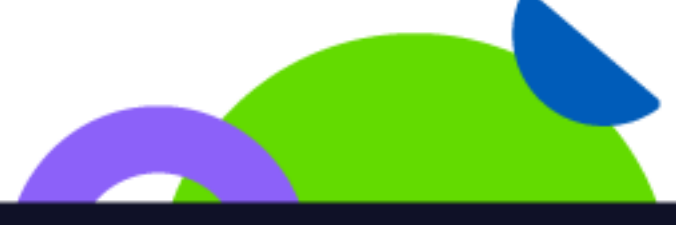

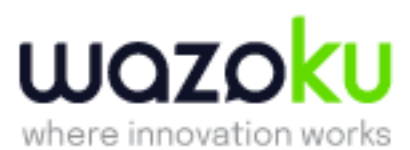

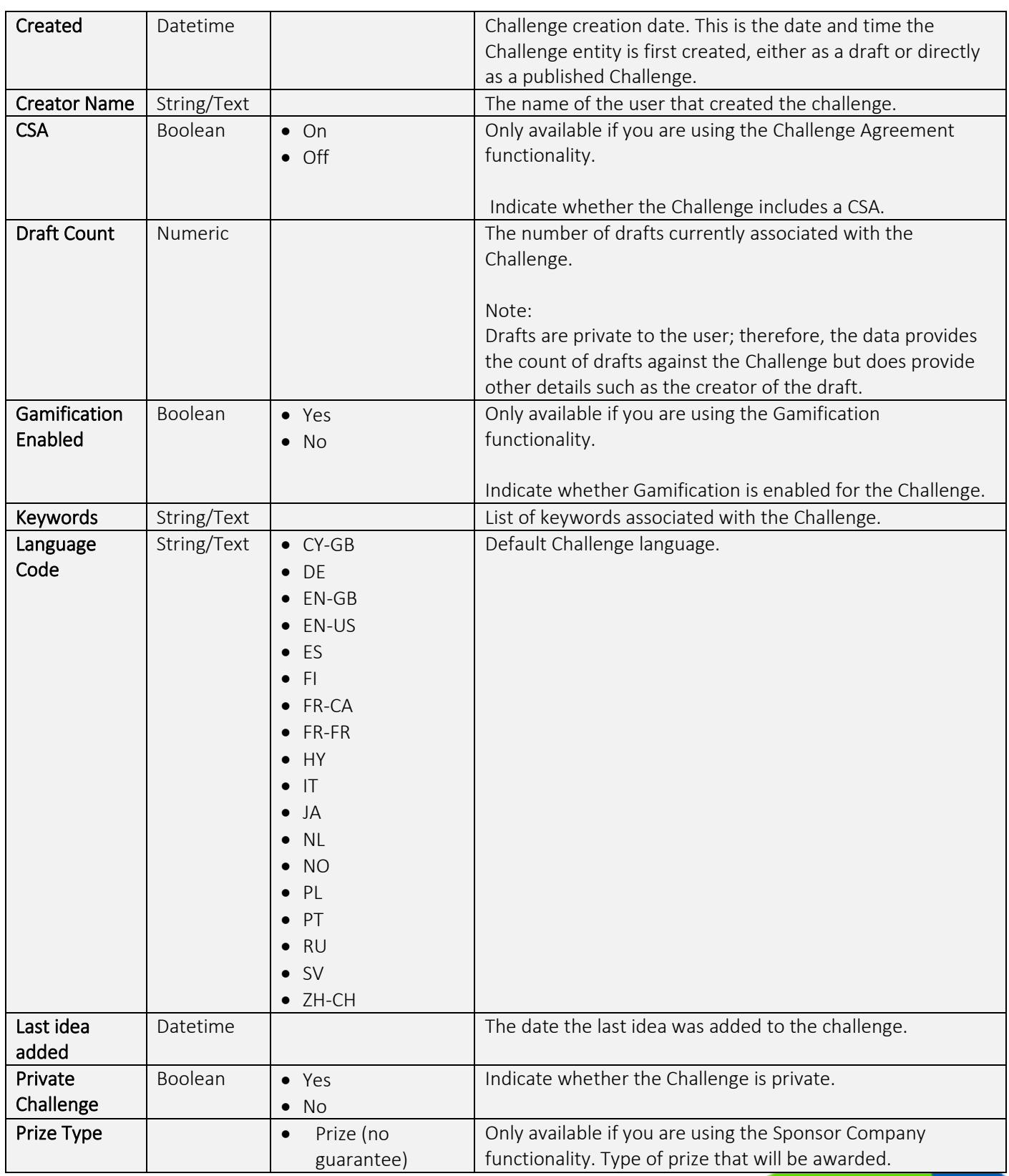

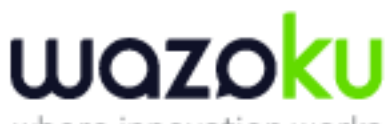

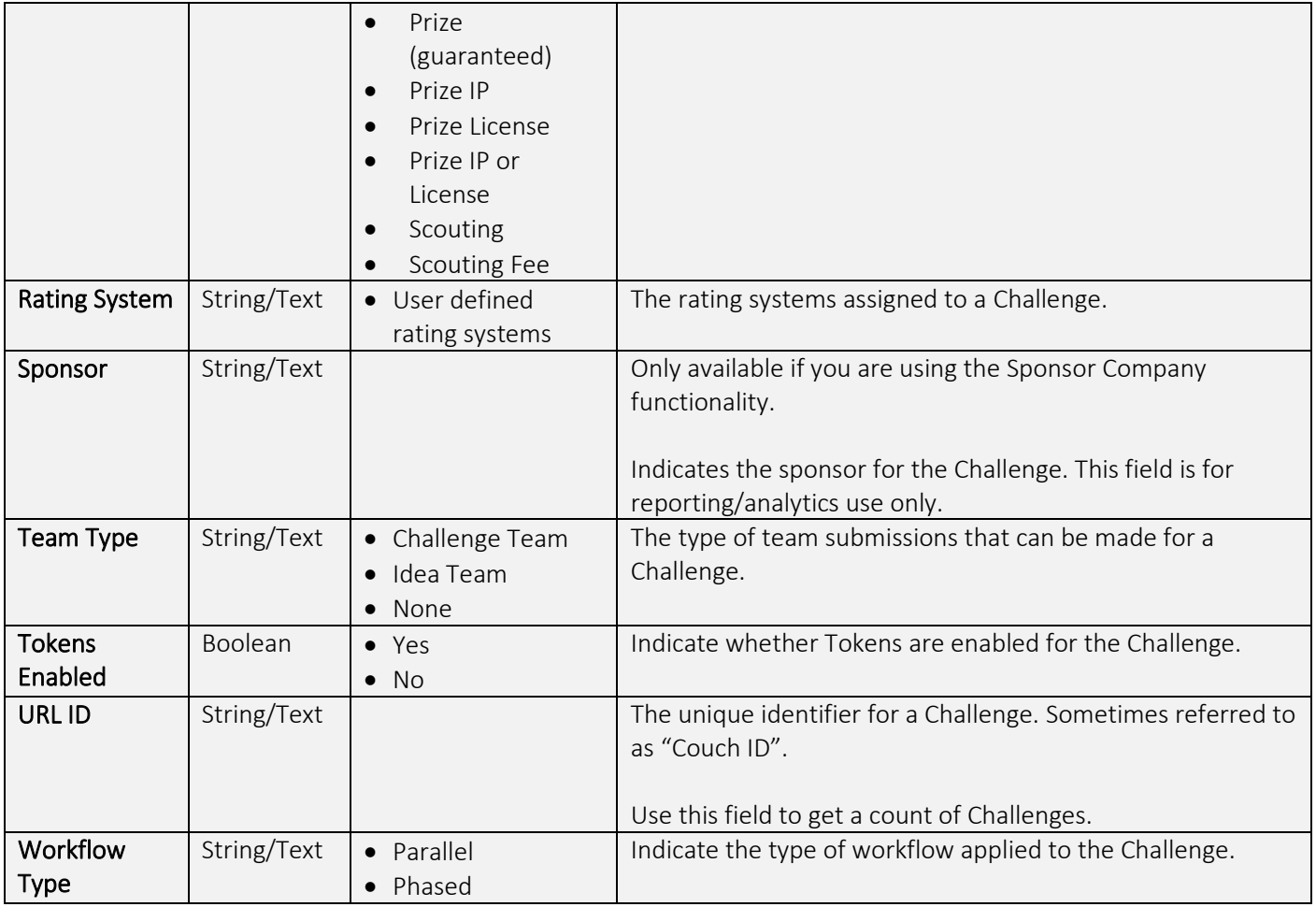

#### Challenge Objectives Table – Activity Data Set

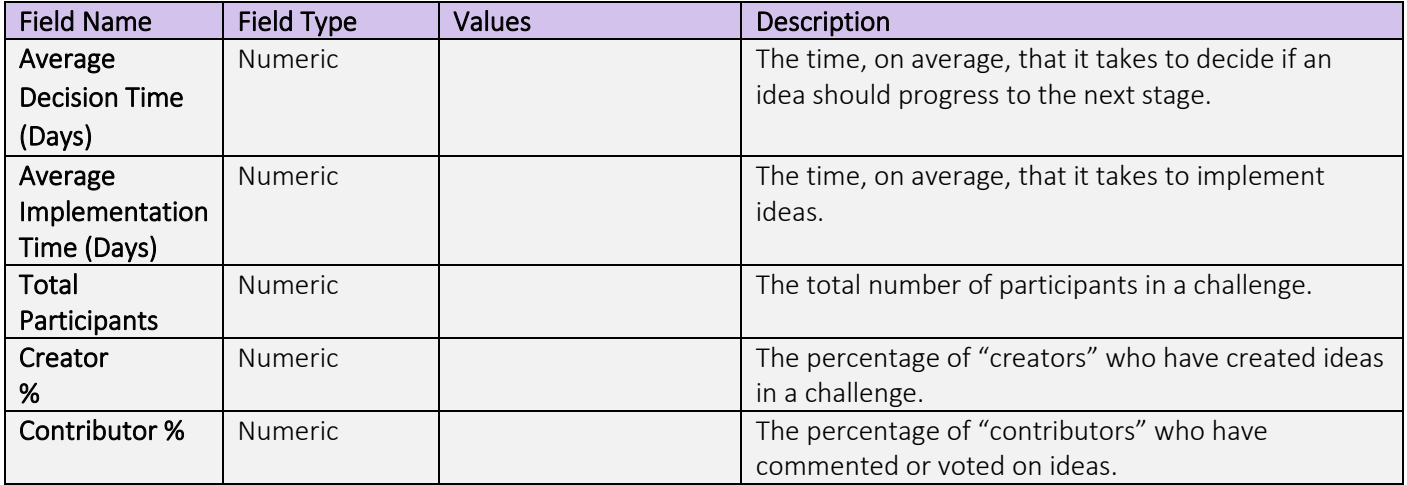

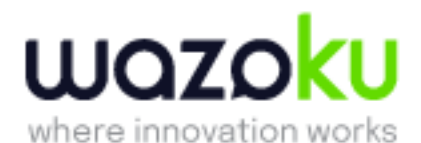

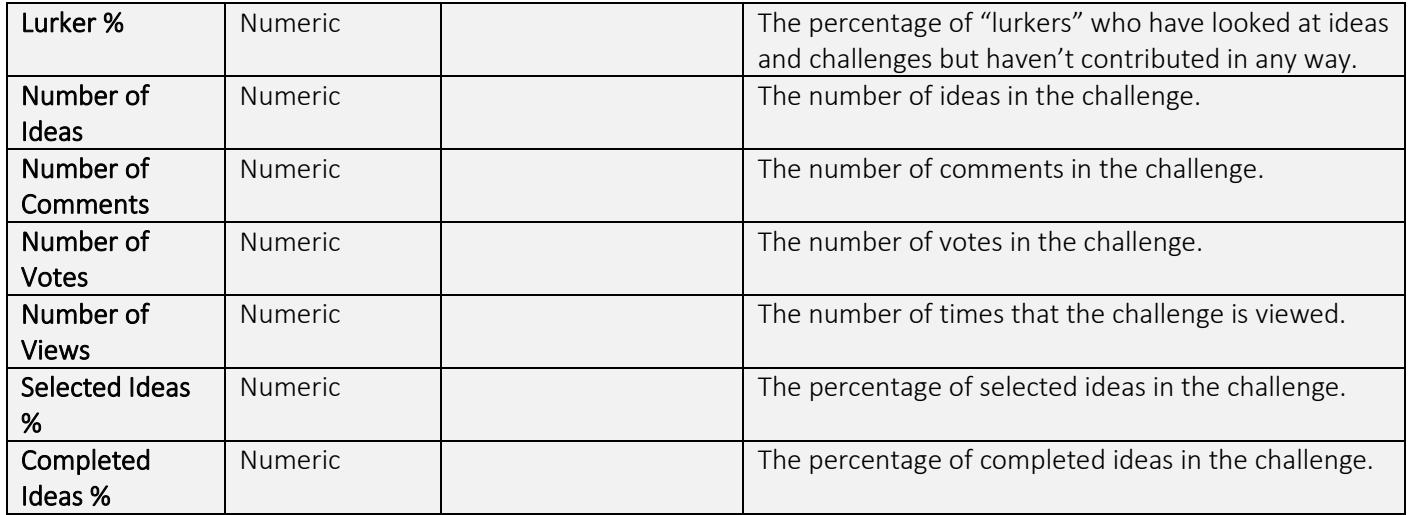

## Comment Table – Activity Data Set

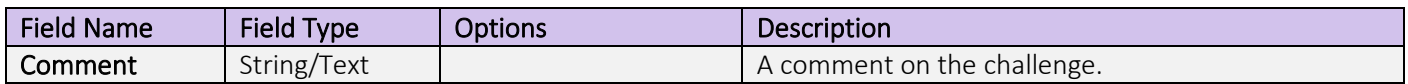

## <span id="page-6-0"></span>Community Table – Activity Data Set

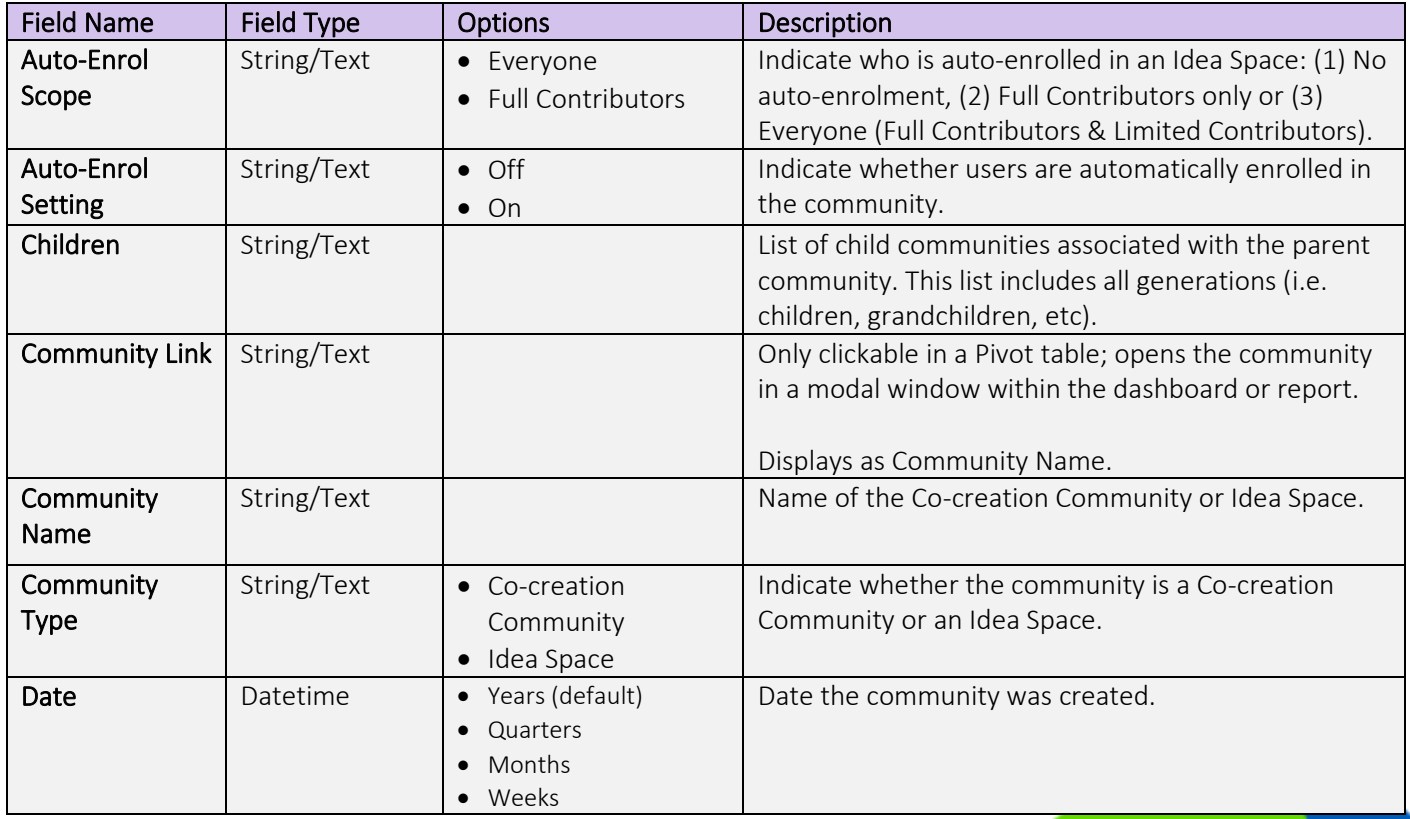

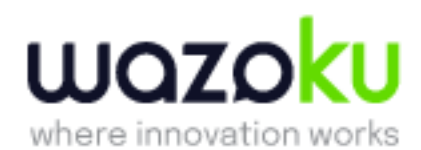

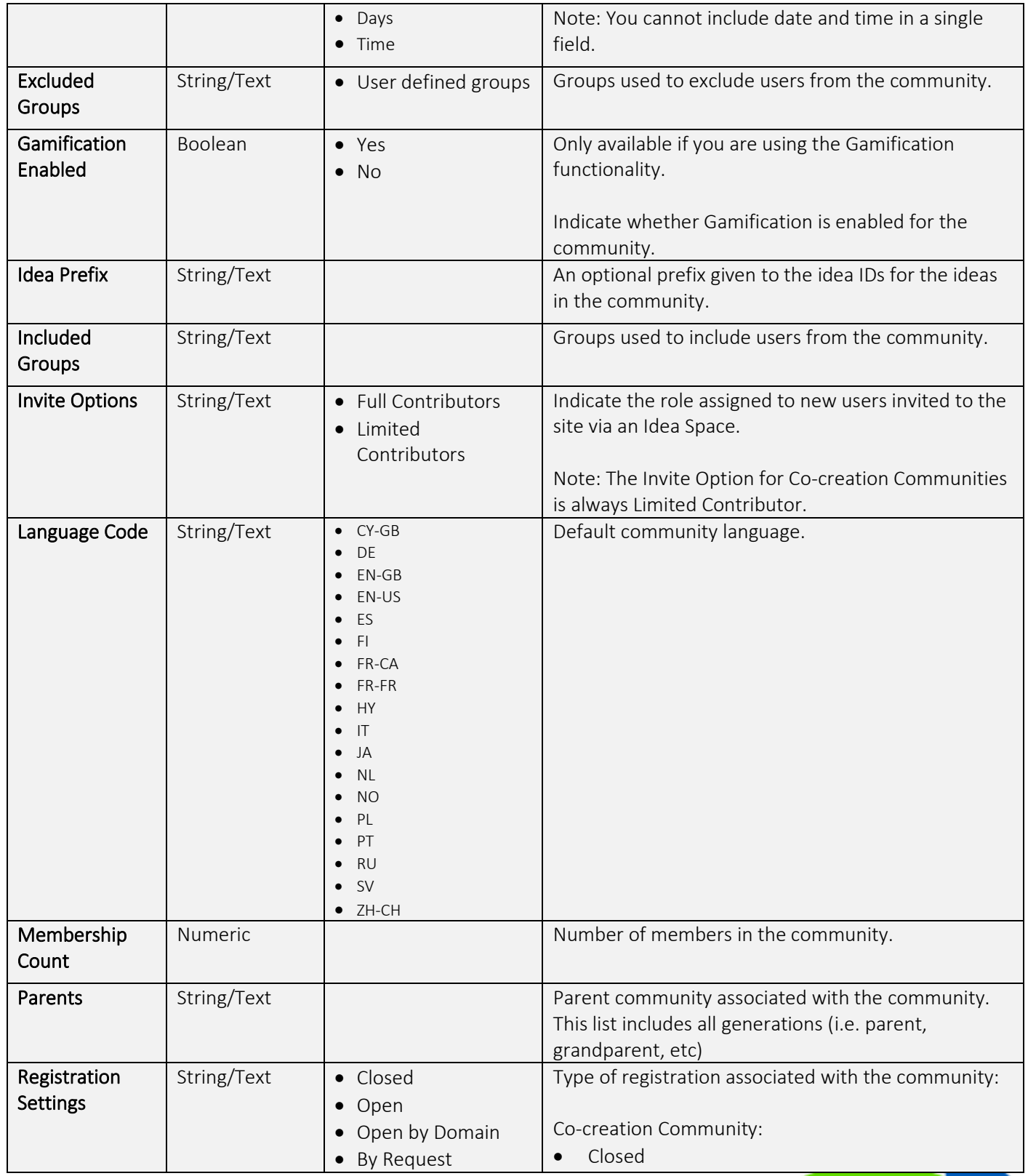

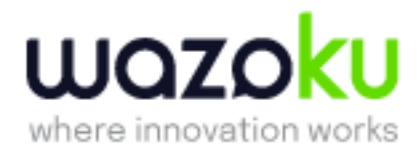

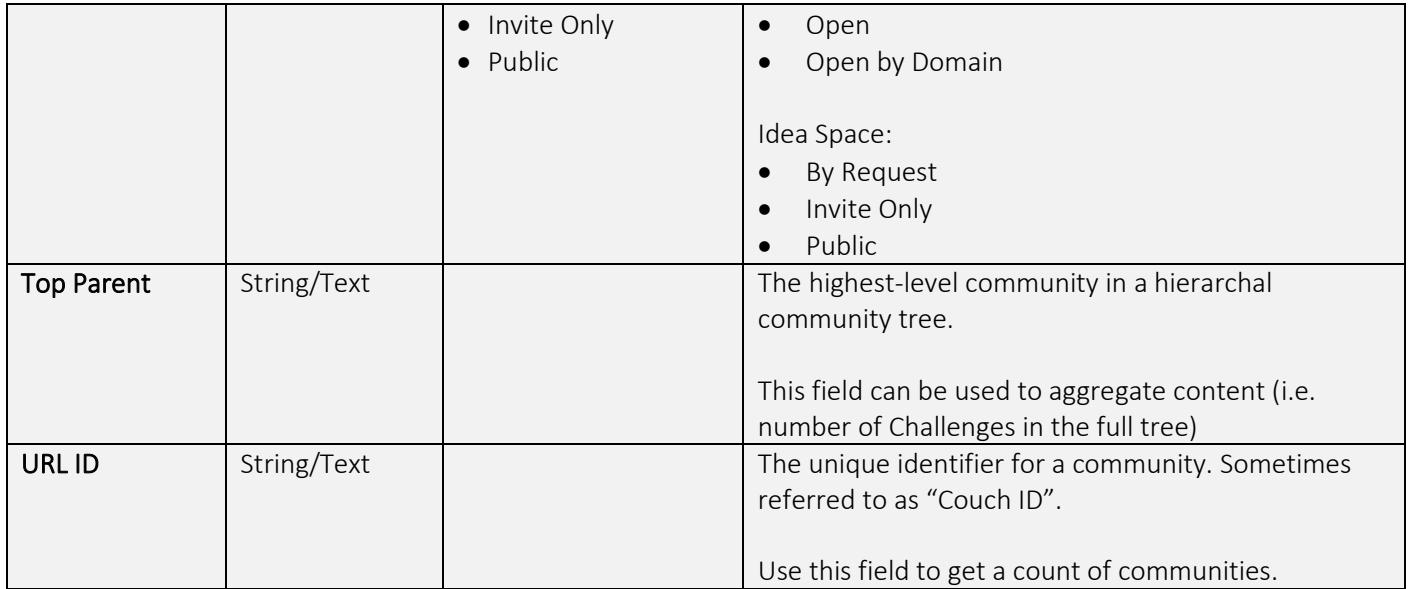

## <span id="page-8-0"></span>Conversation Table – Activity Data Set

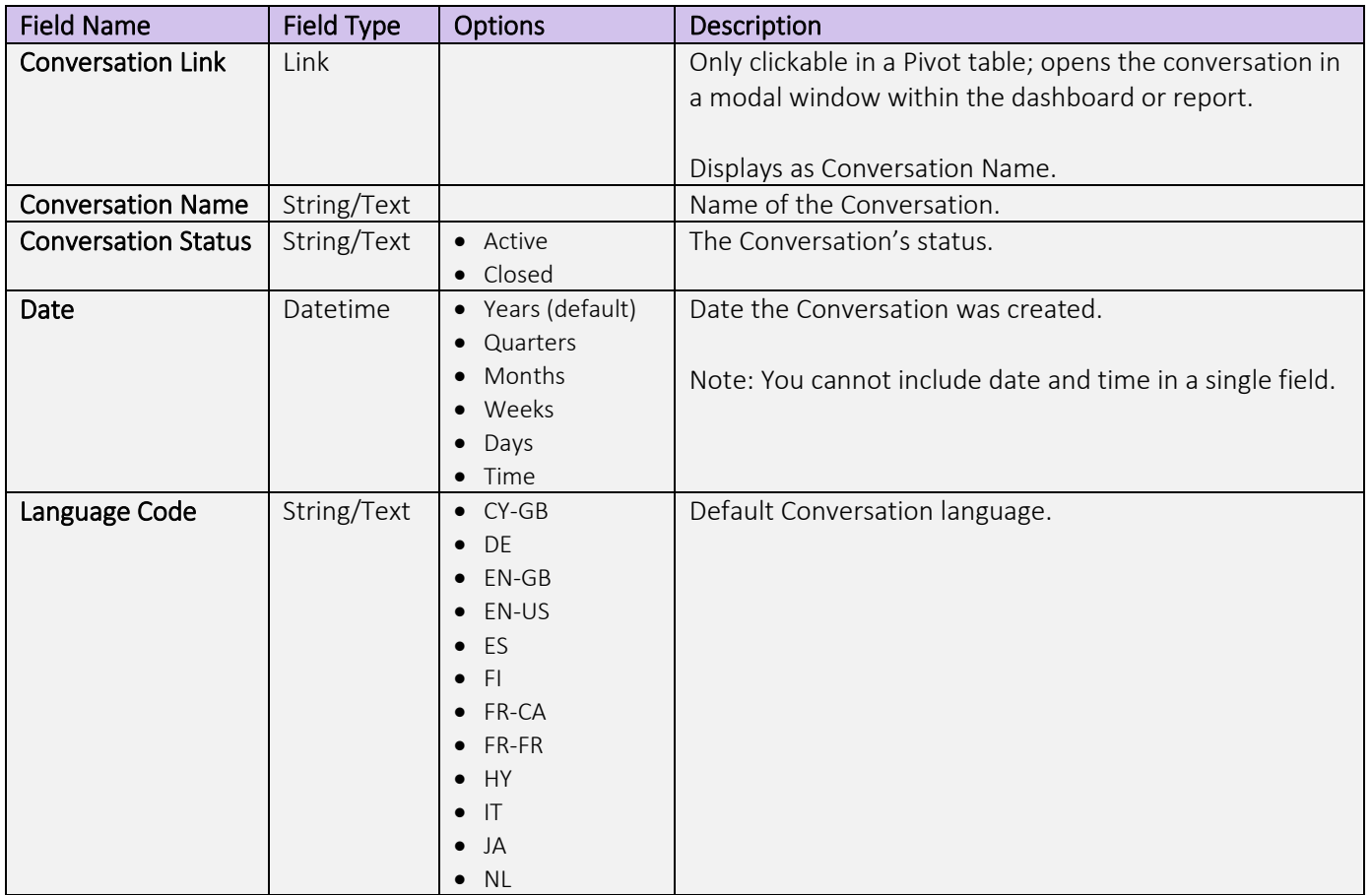

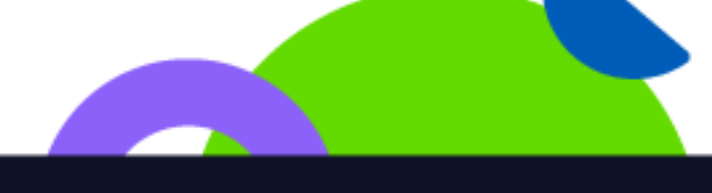

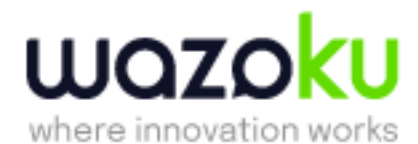

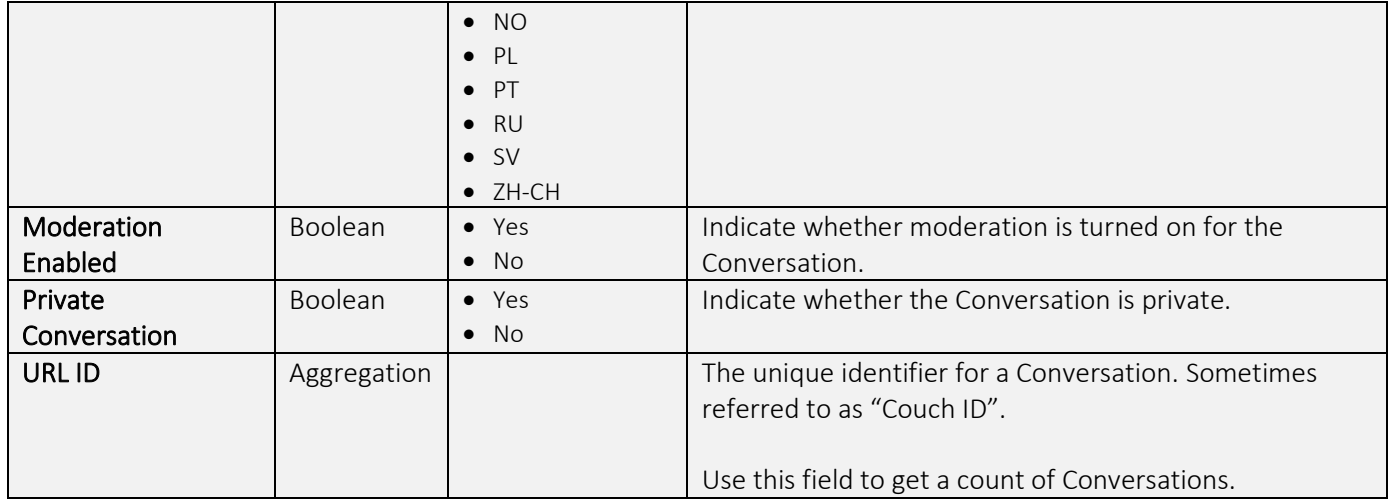

## <span id="page-9-0"></span>Idea Form Fields – Activity Data Set

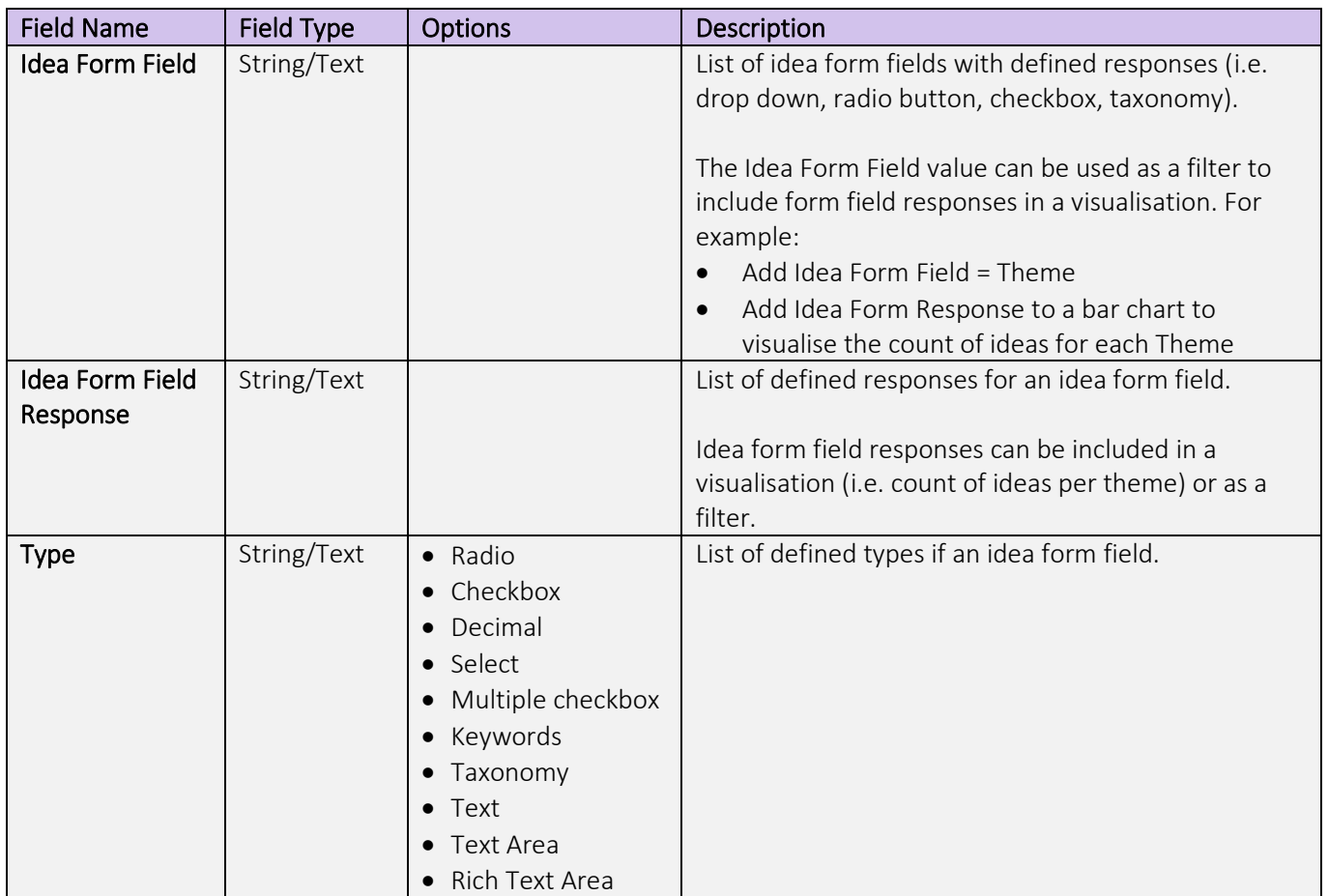

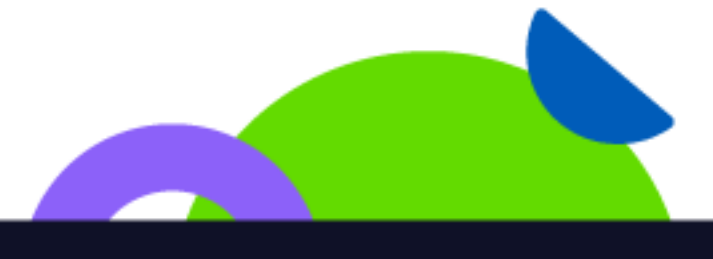

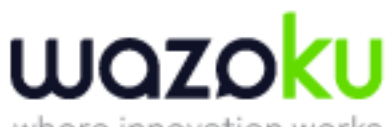

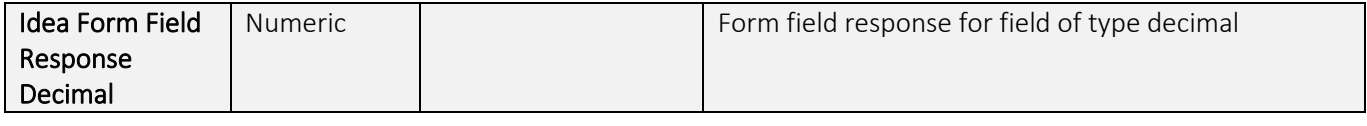

## <span id="page-10-0"></span>Idea Table – Activity Data Set

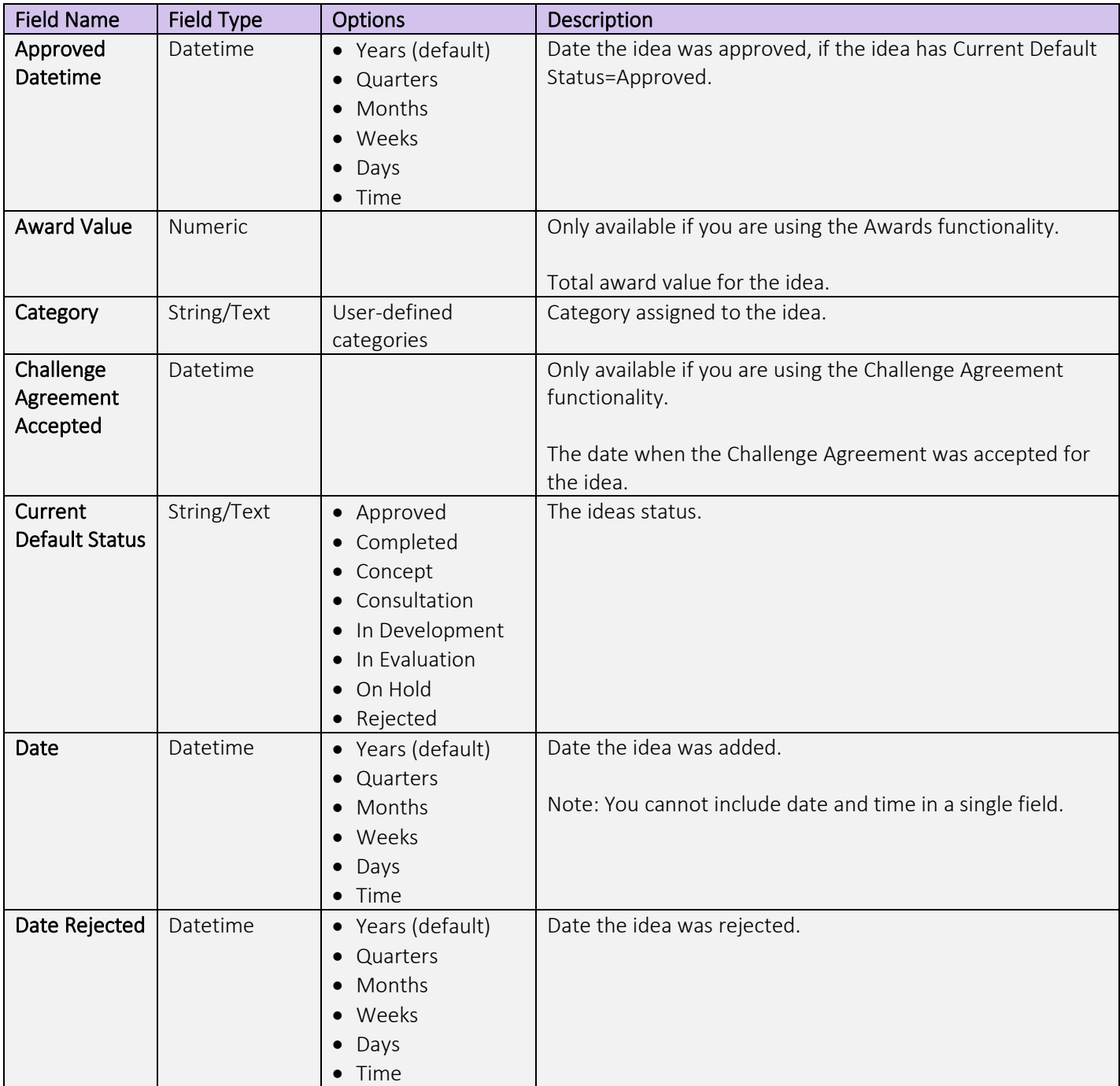

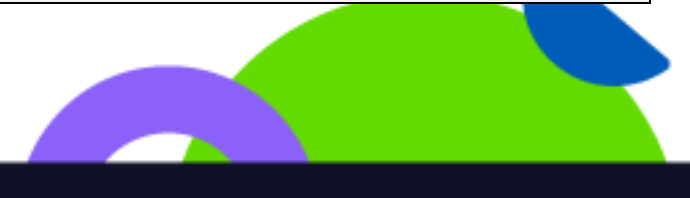

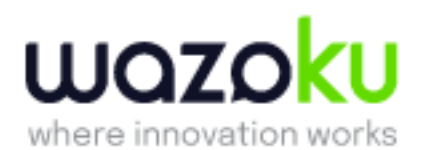

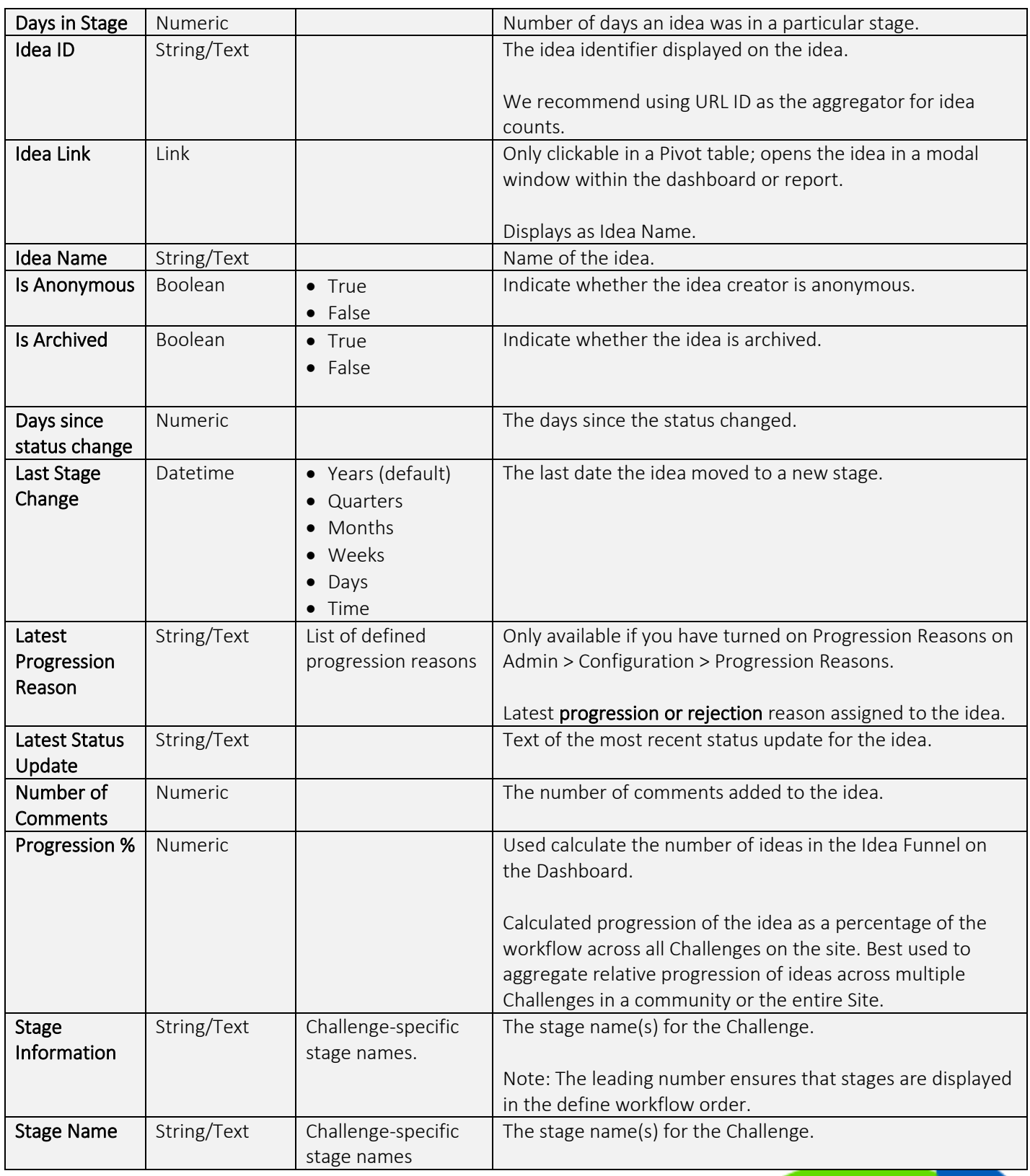

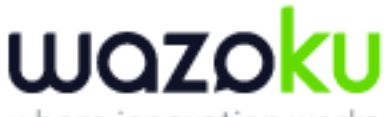

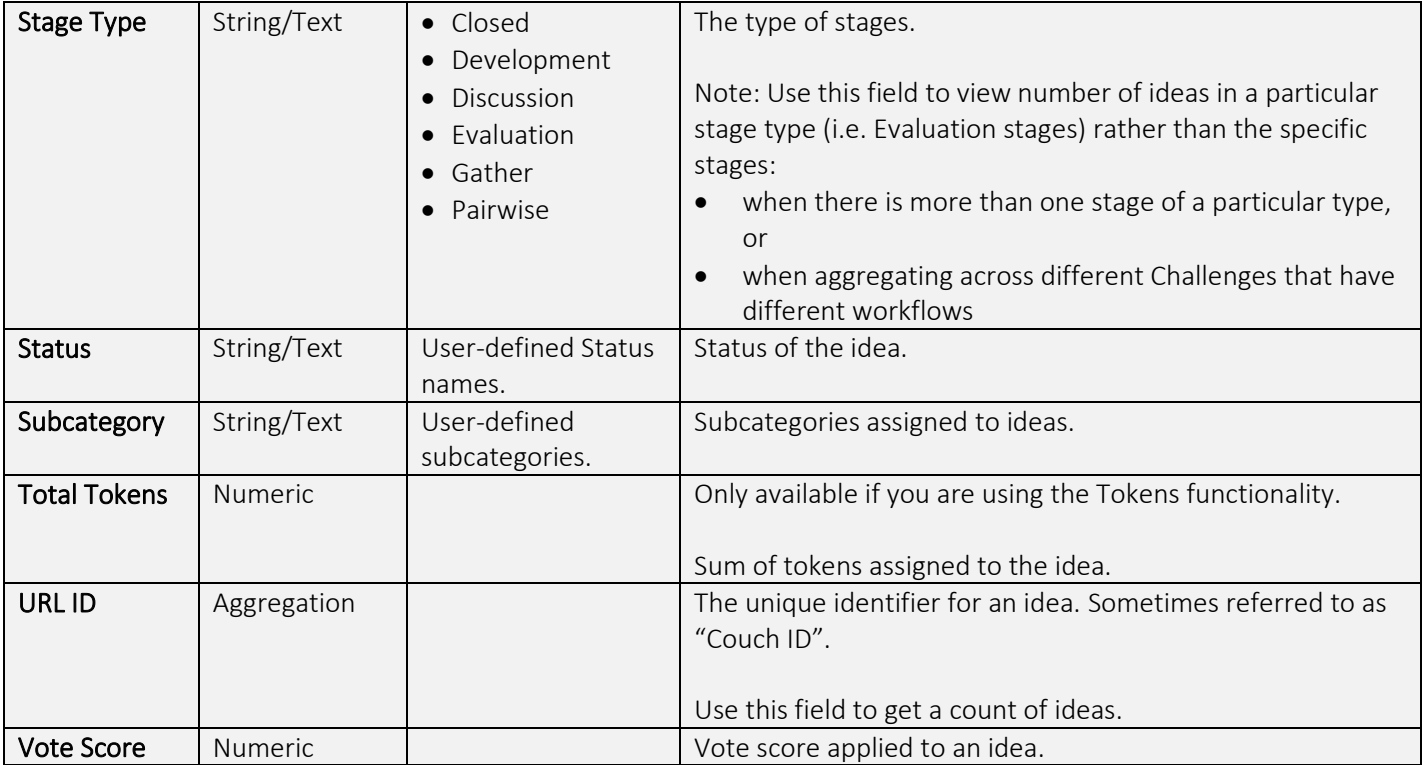

## Profile Form Fields – Activity Data Set

## This table will be deprecated in 2024. Please use the individual fields in the user table.

<span id="page-12-0"></span>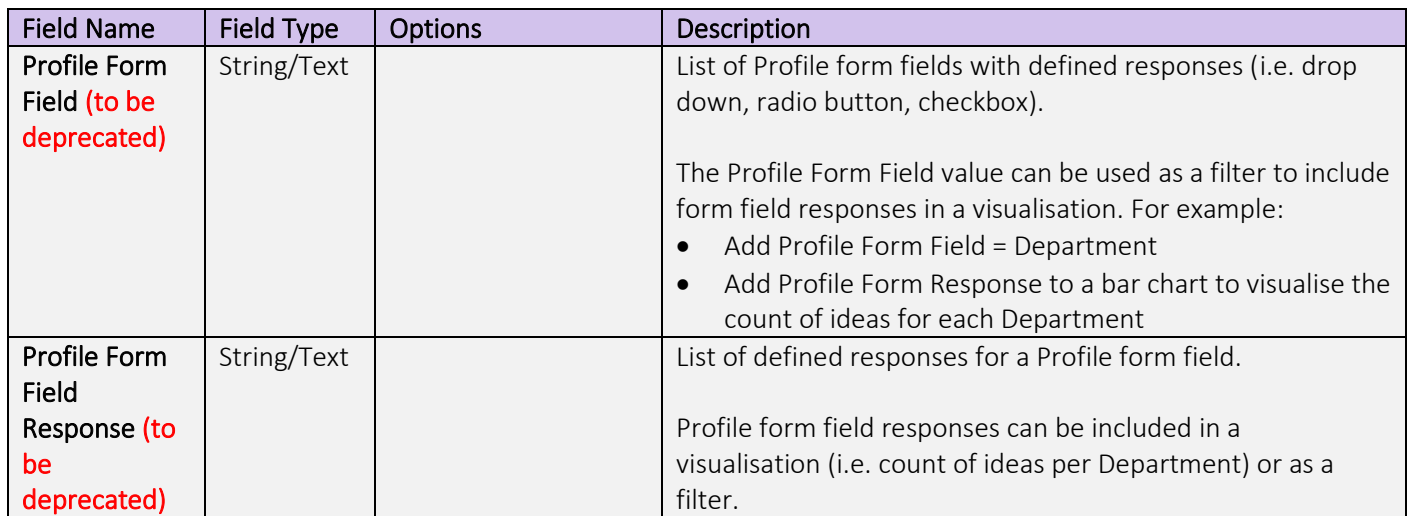

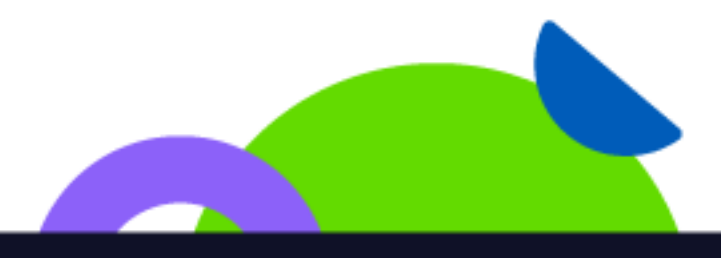

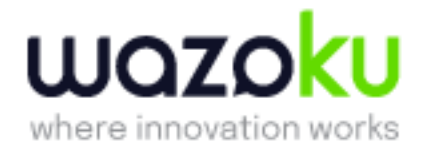

#### User Table – Activity Data Set

The user table will have extra fields depending on your site's "Profile form fields". Each of these will be of type "String/Text", with no specific options. *Initially, these fields will only be available on the Activity data set. It will be extended to all data sets soon after.* 

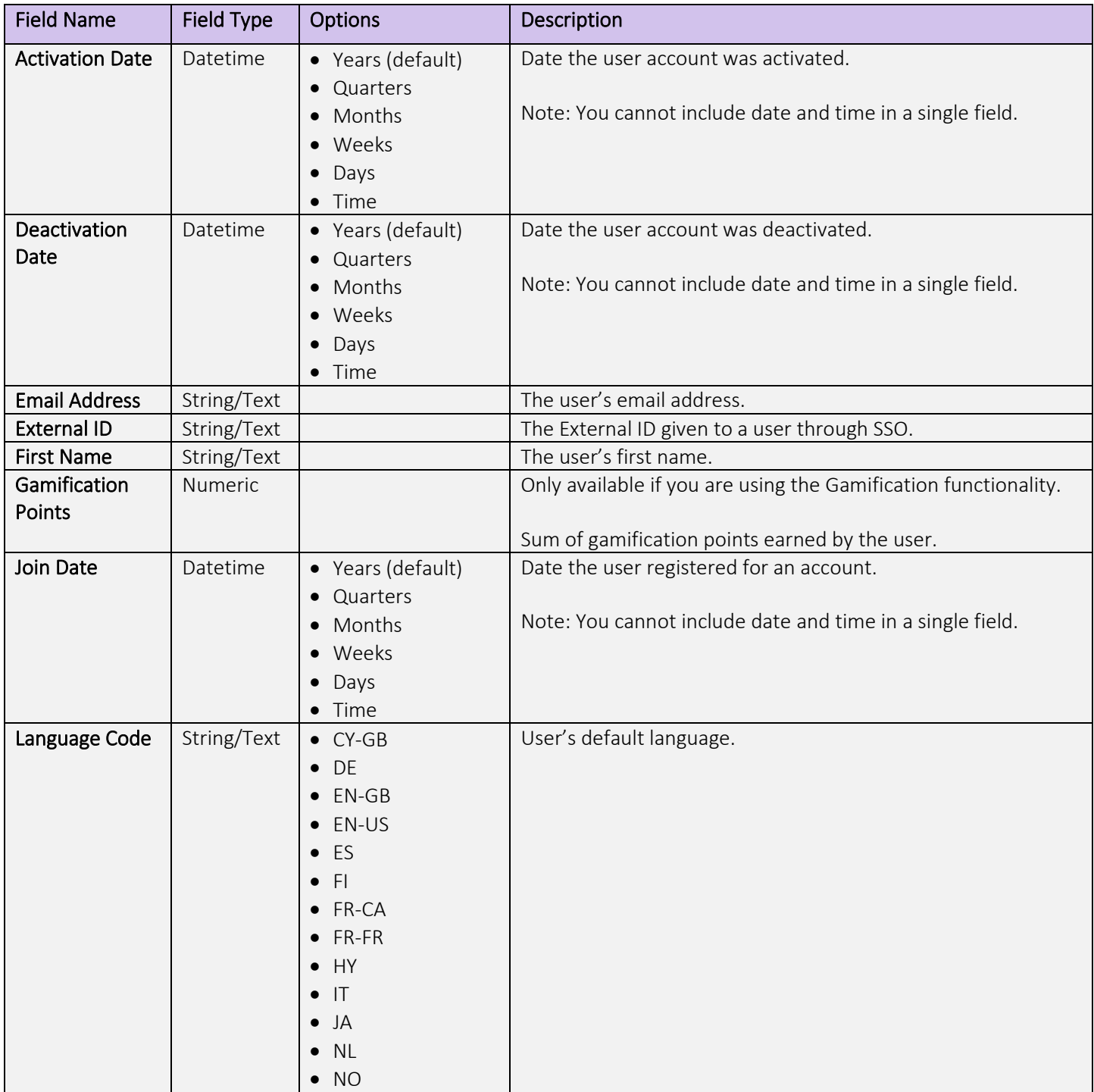

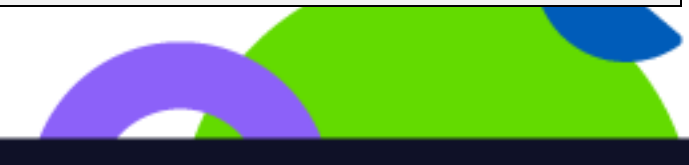

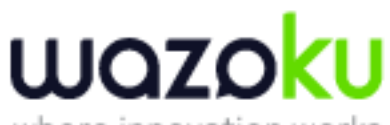

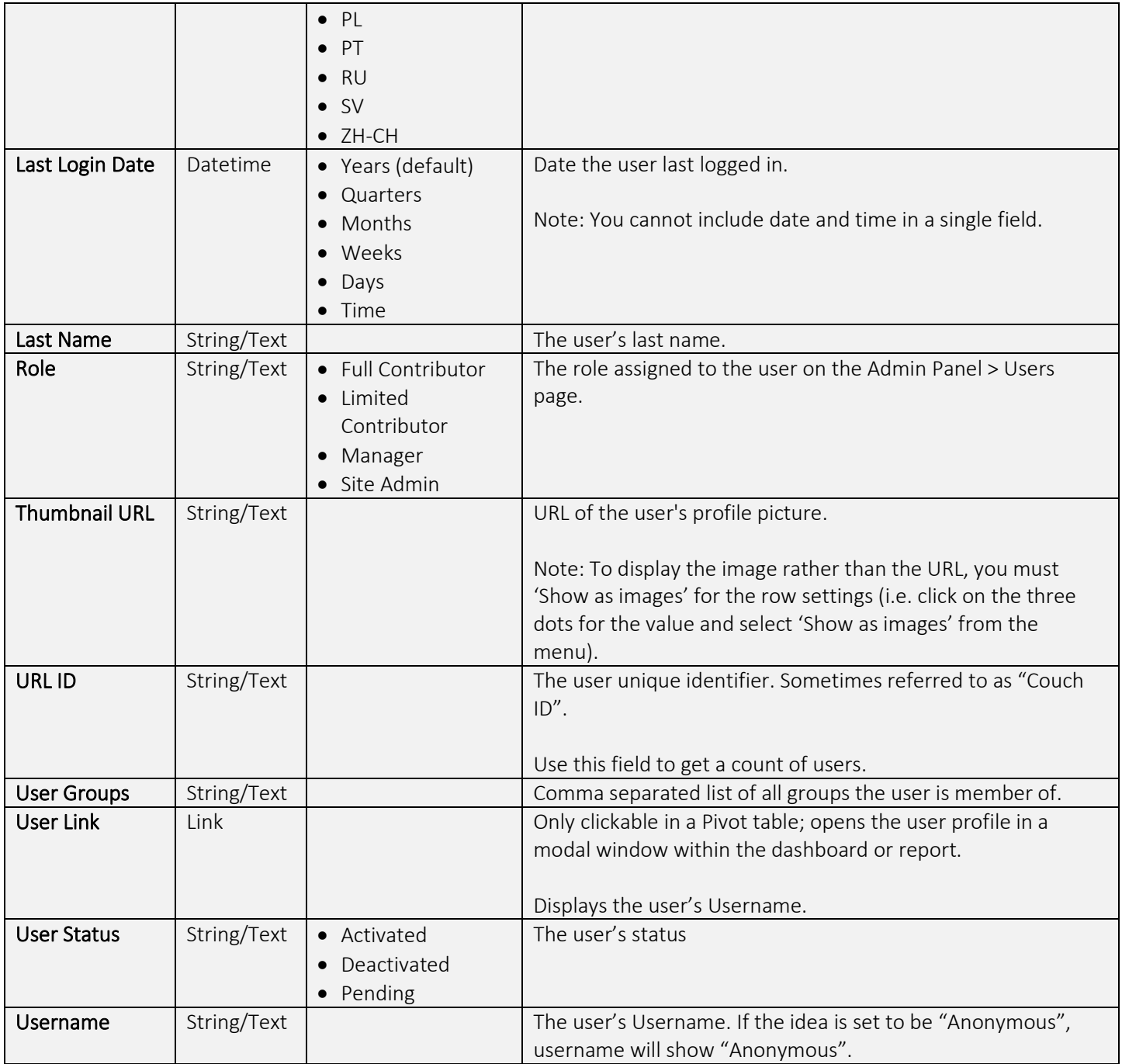

## User Group Table – Activity Data Set

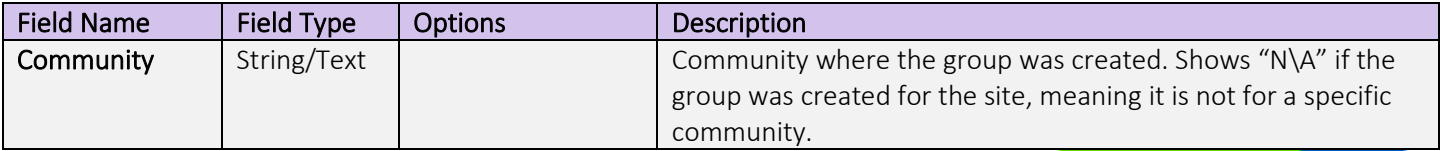

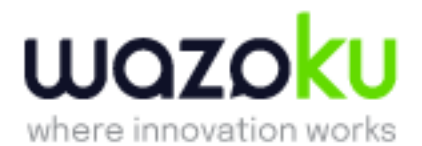

<span id="page-15-0"></span>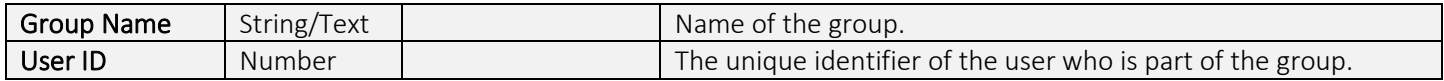

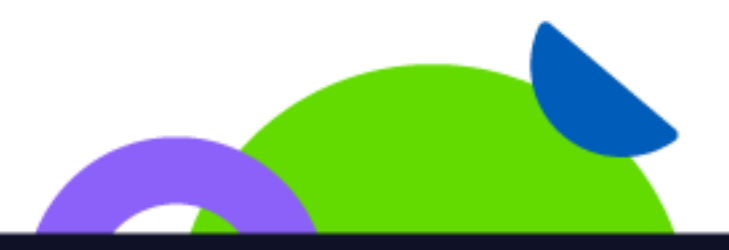

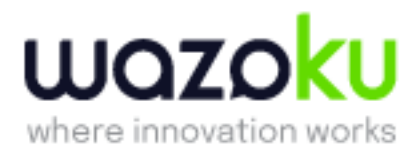

# Admin Data Set

Purpose: Build visualisations and reports to audit activity across the platform. For example, to build audit reports regarding the users that performed certain administrative activities such as comment moderation.

## Admin Actions Table – Admin Data Set

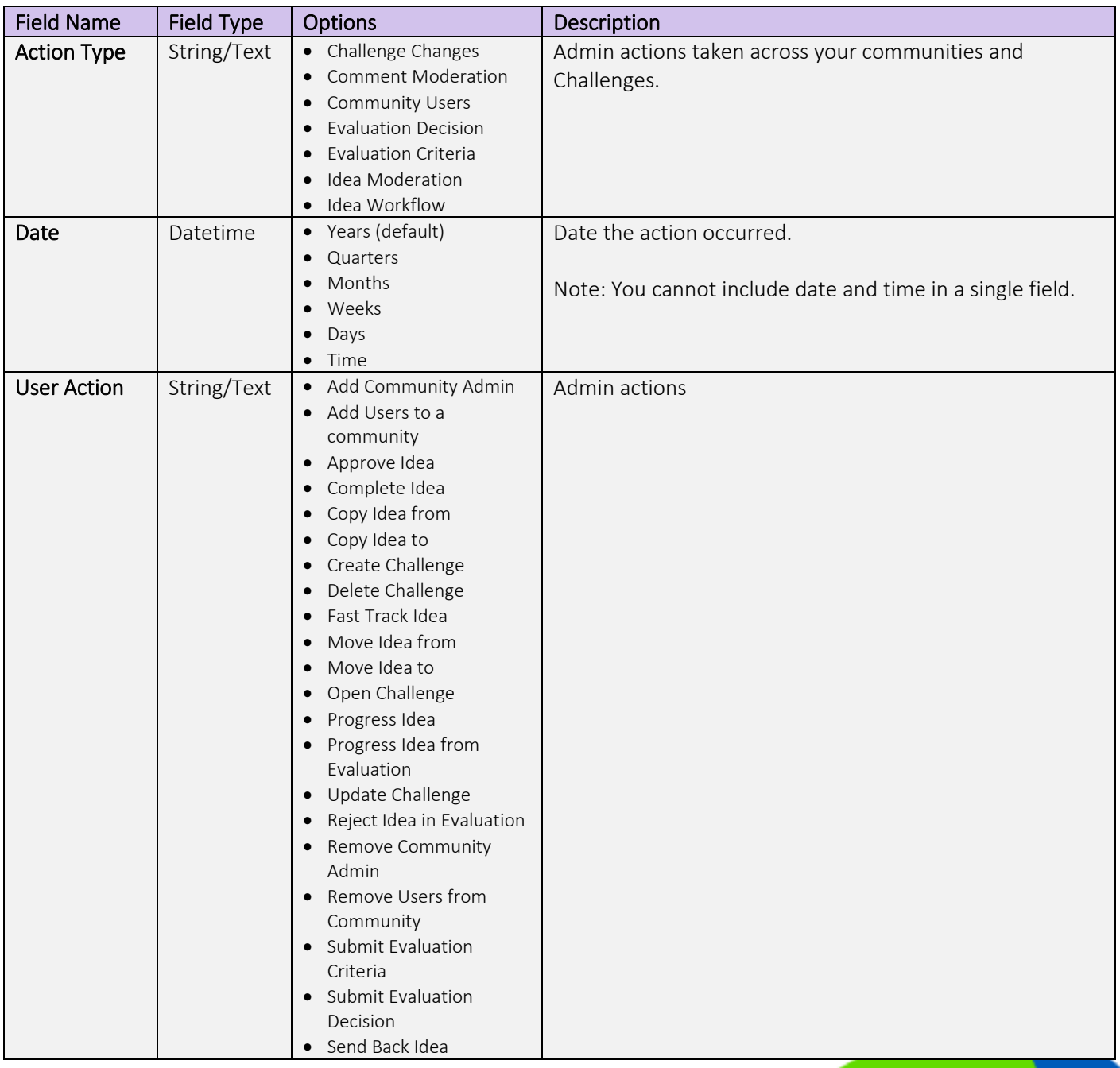

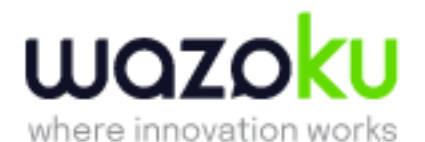

## Admin Table – Admin Data Set

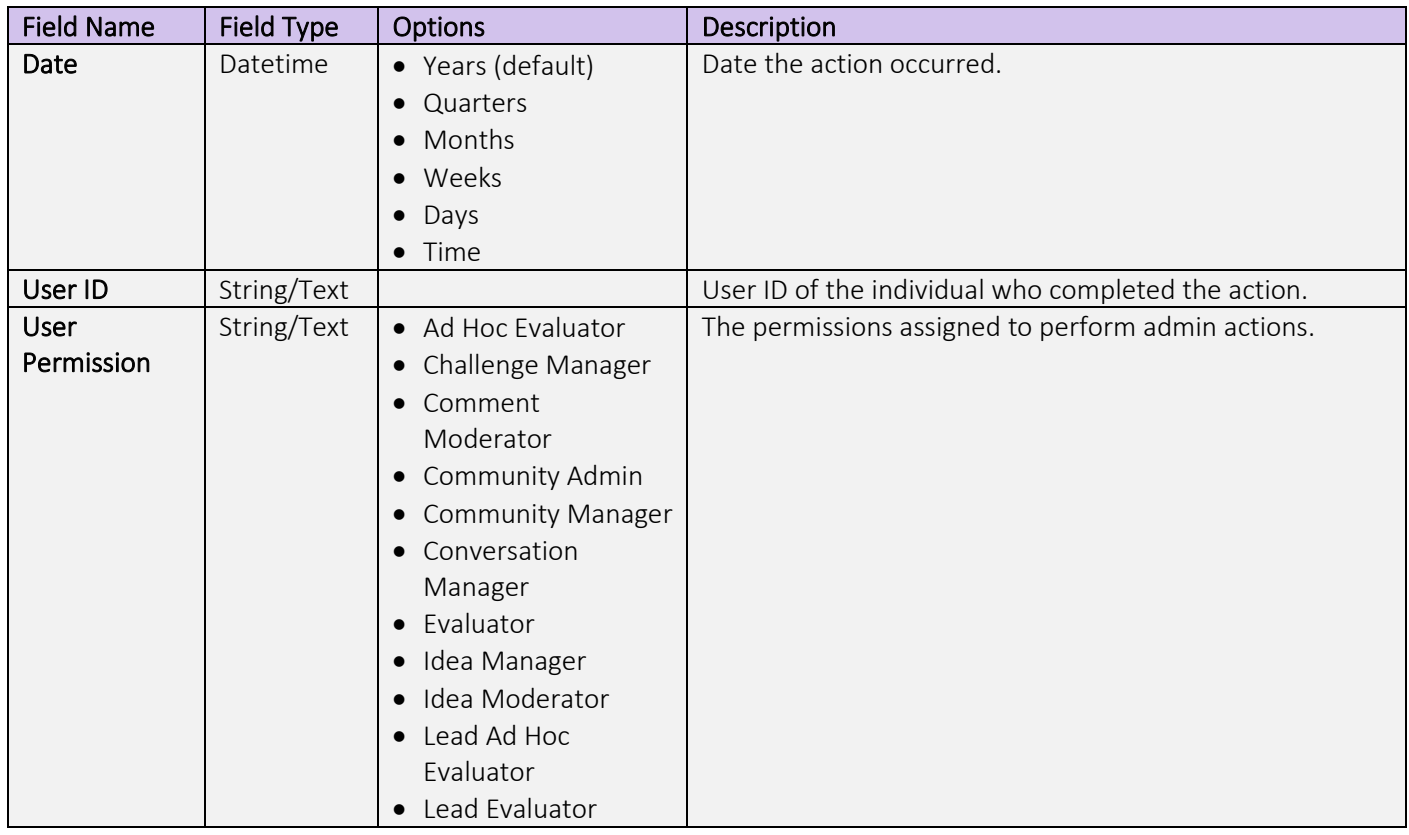

## Challenge Table – Admin Data Set

See the [Challenge Table](#page-2-0) definitions in the activity dataset.

#### Community Table – Admin Data Set

See the [Community Table](#page-6-0) definitions in the activity dataset.

## Report Schedule – Admin Data Set

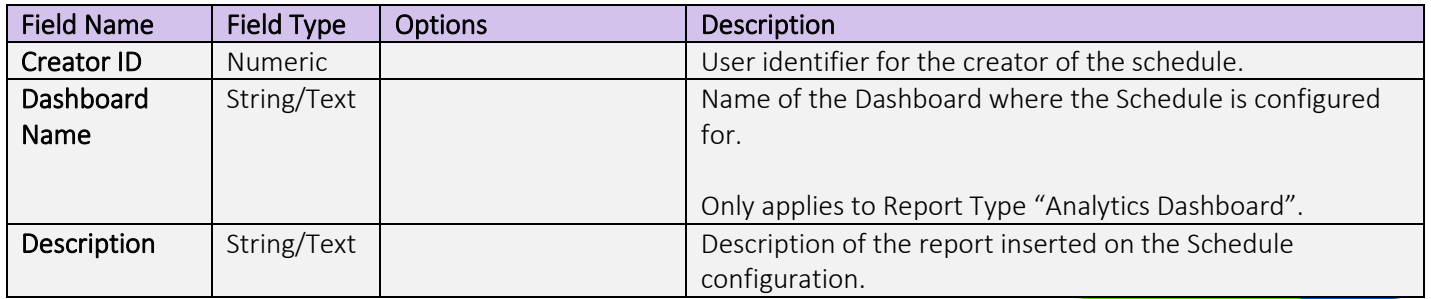

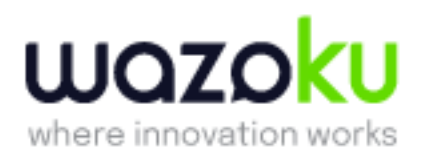

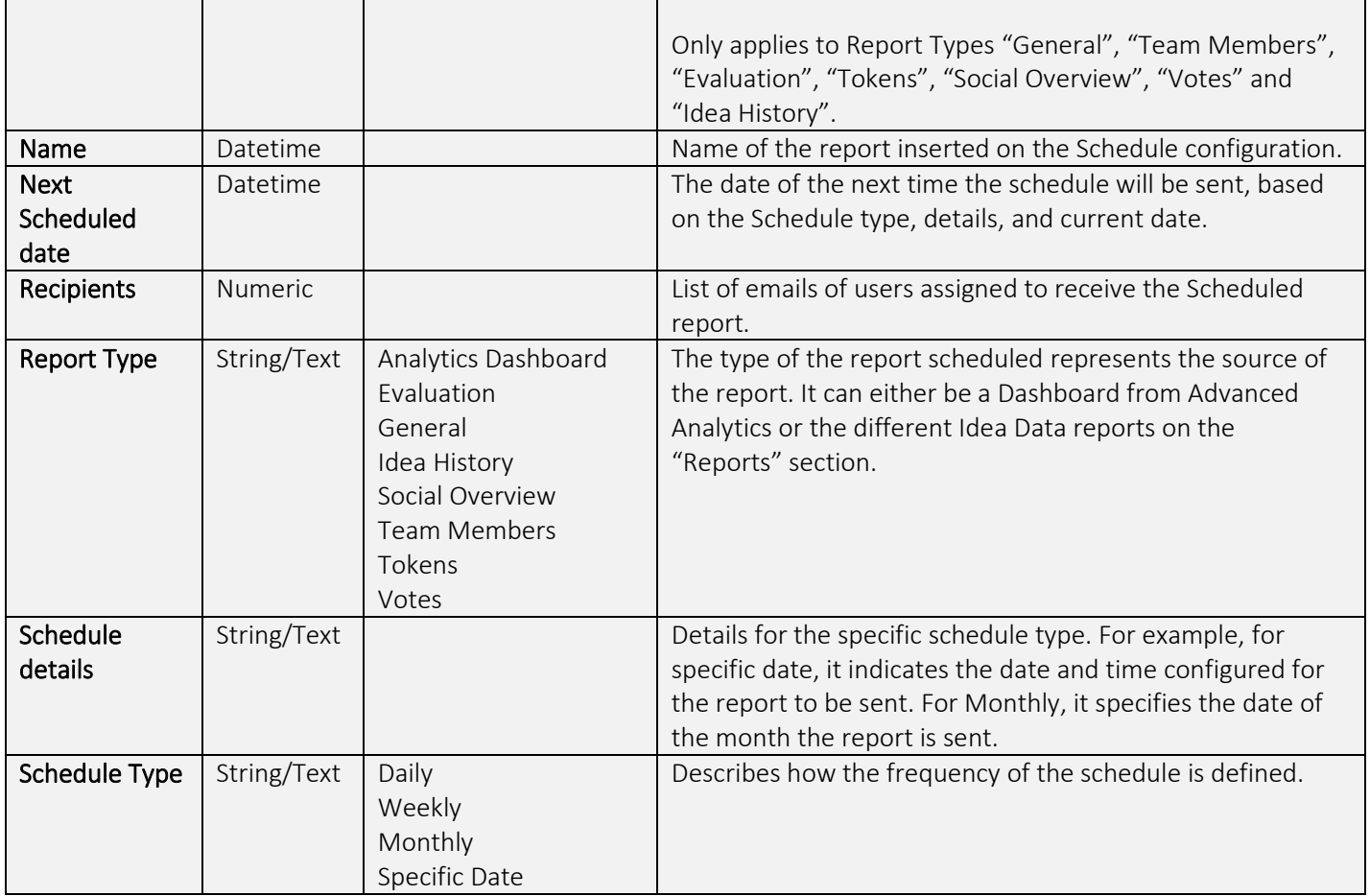

## User Table – Admin Data Set

See the [User Table](#page-12-0) definitions in the activity dataset.

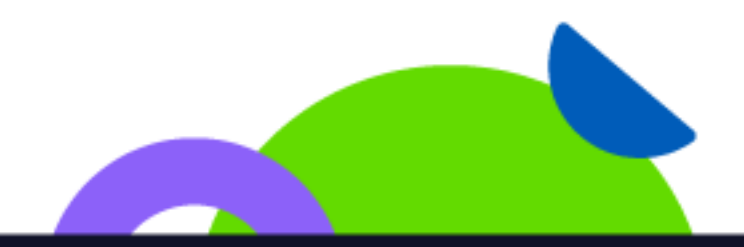

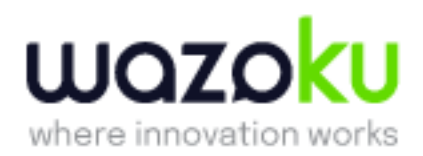

## <span id="page-19-0"></span>Evaluation Data Set

Purpose: Build visualisations and reports to analyse evaluation activity.

#### Challenge Table – Evaluation Data Set

See the [Challenge Table](#page-6-0) definitions in the activity dataset.

#### Community Table – Evaluation Data Set

See the [Community Table](#page-6-0) definitions in the activity dataset.

#### Creator Table (user that added the idea) – Evaluation Data set

See the [User Table](#page-12-0) definitions in the activity dataset.

#### Evaluation Table – Evaluation Data Set

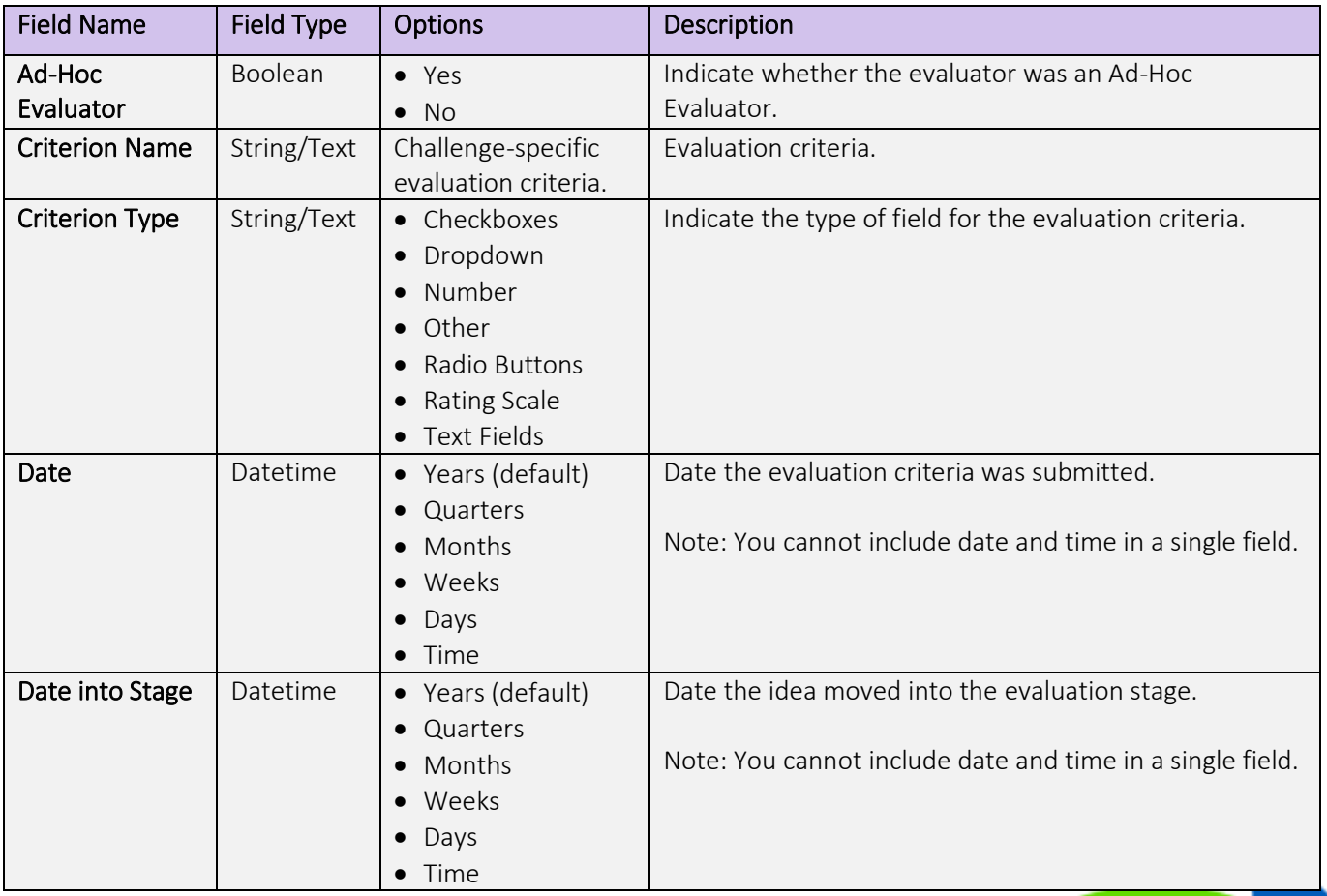

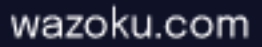

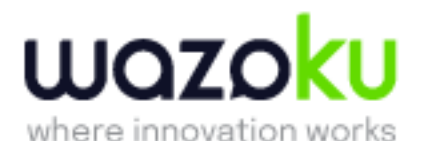

Days in Stage | Numeric | Number of days the idea has been in the stage. Days to Evaluation Number The number of days between an idea entering the stage and being evaluated. Evaluator Enabled String/Text  $\bullet$  Yes • No Shows if the Evaluator is enabled or not for the specific Evaluation, as ad-hoc evaluation assignments can be individually disabled. **Idea ID** String/Text  $\vert$  string  $\vert$  The idea identifier displayed on the idea. We recommend using URL ID as the aggregator for idea counts. Lead Evaluator | Boolean | • Yes  $\bullet$  No Indicate whether the evaluator is a lead evaluator. Progression Decision String/Text List of defined progression decisions. Only available if you have turned on Progression Reasons on Admin > Configuration > Progression Reasons. Latest progression reason assigned to the idea. Progression Reason String/Text List of defined progression decisions. Only available if you have turned on Progression Reasons on Admin > Configuration > Progression Reasons. Latest progression reason assigned to the idea. Ratings Numeric Rating value for the criteria. Only applicable for Rating Scale criteria. **Response Type** | String/Text  $\bullet$  Criteria Submission • Decision Submission • Private Evaluation Comment • Pending Evaluation Indicate the type of evaluator action. Pending evaluations only show for ideas without a decision submitted. This represents pending evaluation tasks. Section String/Text Section where the criterion is part of. Section - **Criterion** String/Text Calculated value, composed of the section followed by the criterion name. Use this to individualise specific questions in a section.

> Example: if you have an "Observations" criterion for section "Viability" and also "Observations" for section "Impact", using this column as a filter you can get the values for just one of those.

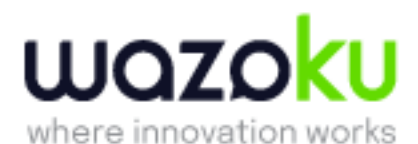

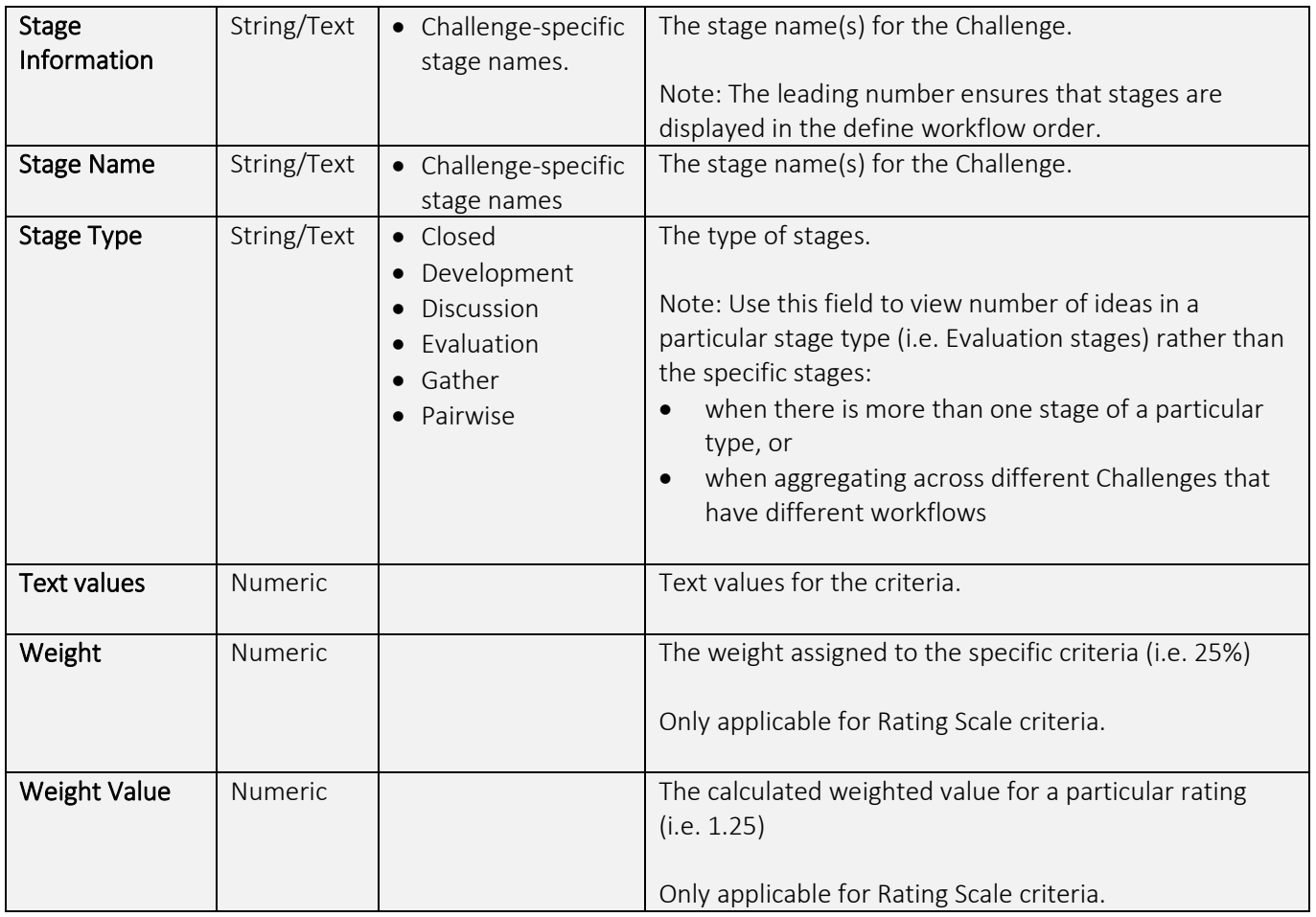

## Evaluator Table (user that evaluated the idea) – Evaluation Data Set

See the [User Table](#page-12-0) definitions in the activity dataset.

In this case, the table includes an extra field:

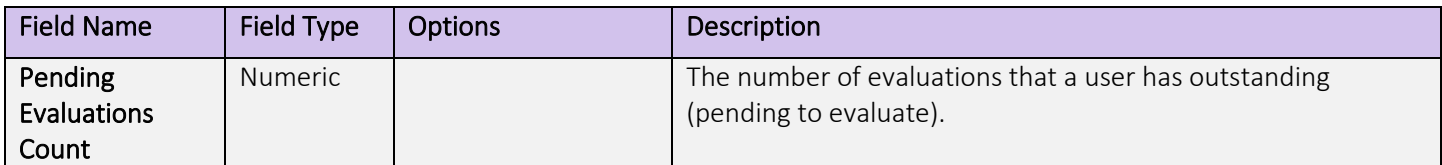

Idea Form Fields – Evaluation Data Set

See the [Idea Form Fields](#page-9-0) definitions in the activity dataset.

Idea Table – Evaluation Data Set

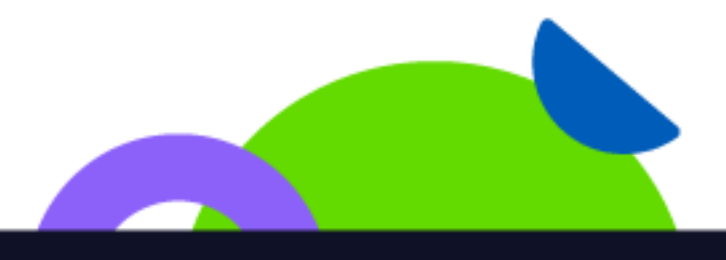

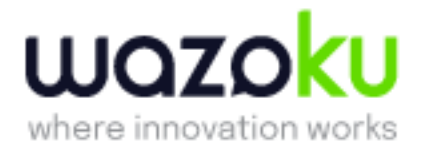

See the [Idea Table](#page-10-0) definitions in the activity dataset.

## Stage Table – Evaluation Data Set

<span id="page-22-0"></span>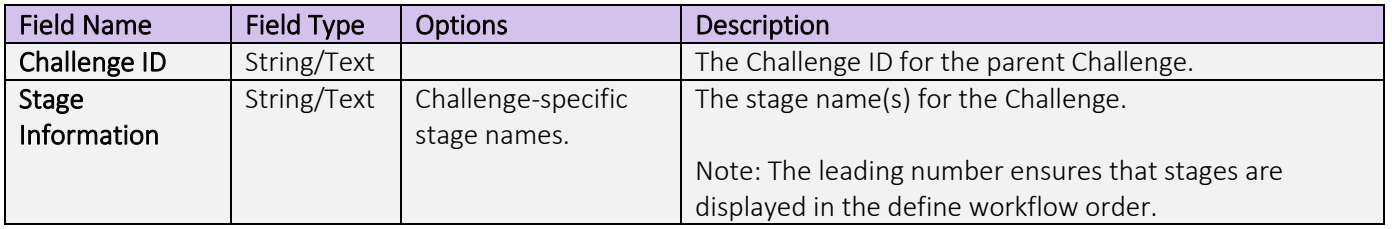

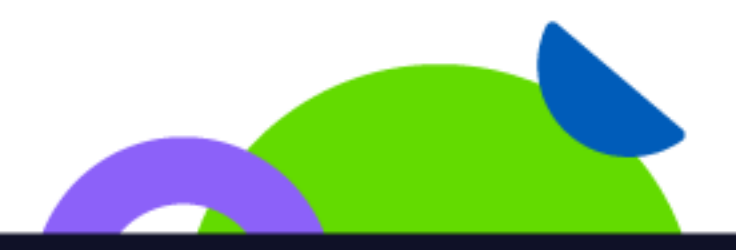

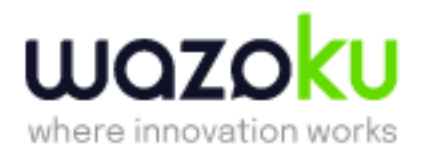

# Idea Data Set

Purpose: Build visualisations and reports to analyse idea history date (ie to track the flow of ideas through a workflow)

Challenge Table – Idea Data Set

See the [Challenge Table](#page-2-0) definitions in the activity dataset.

Community Table – Idea Data Set

See the [Community Table](#page-6-0) definitions in the activity dataset.

#### Idea Manager – Idea Data Set

User who is assigned as a manager of the idea. See th[e User Table](#page-12-0) definitions in the activity dataset.

#### Idea Workflow Table – Idea Data Set

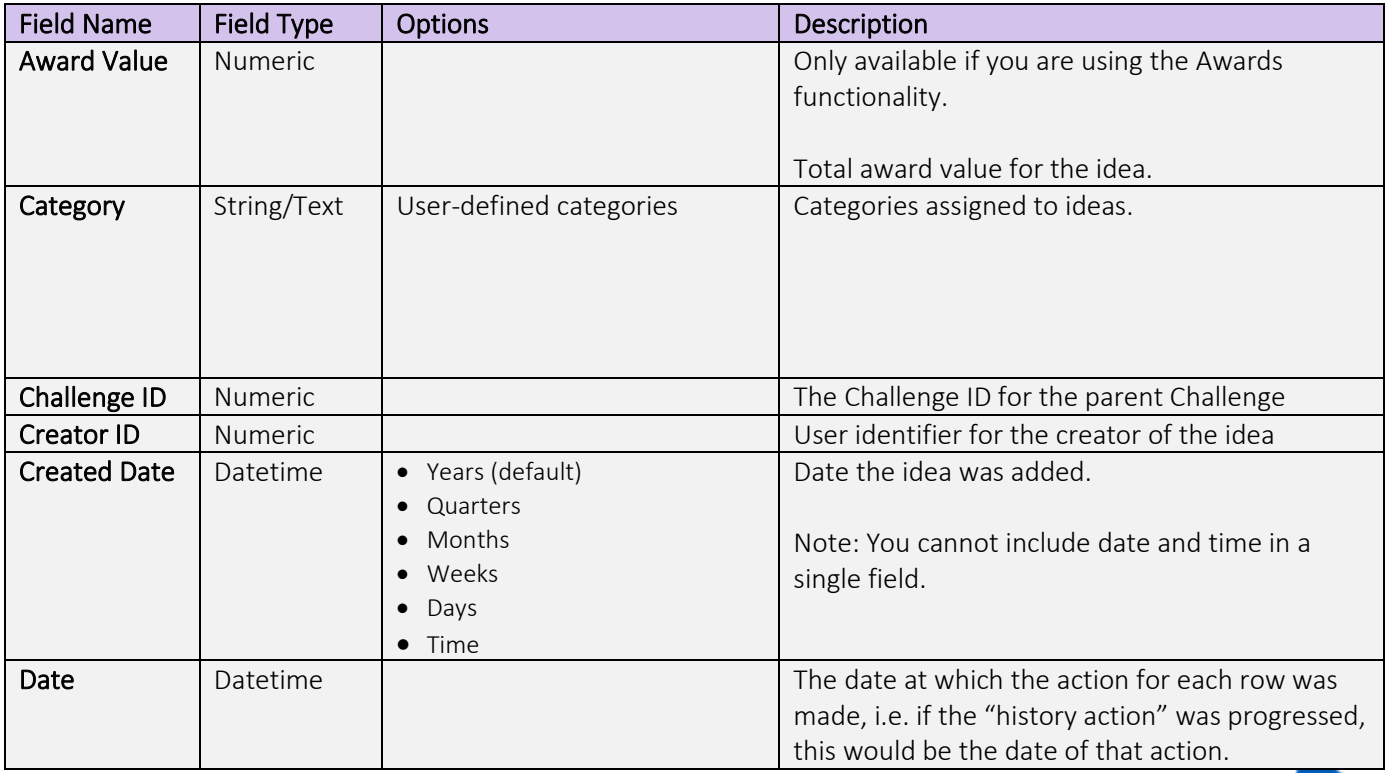

# wazoku

where innovation works

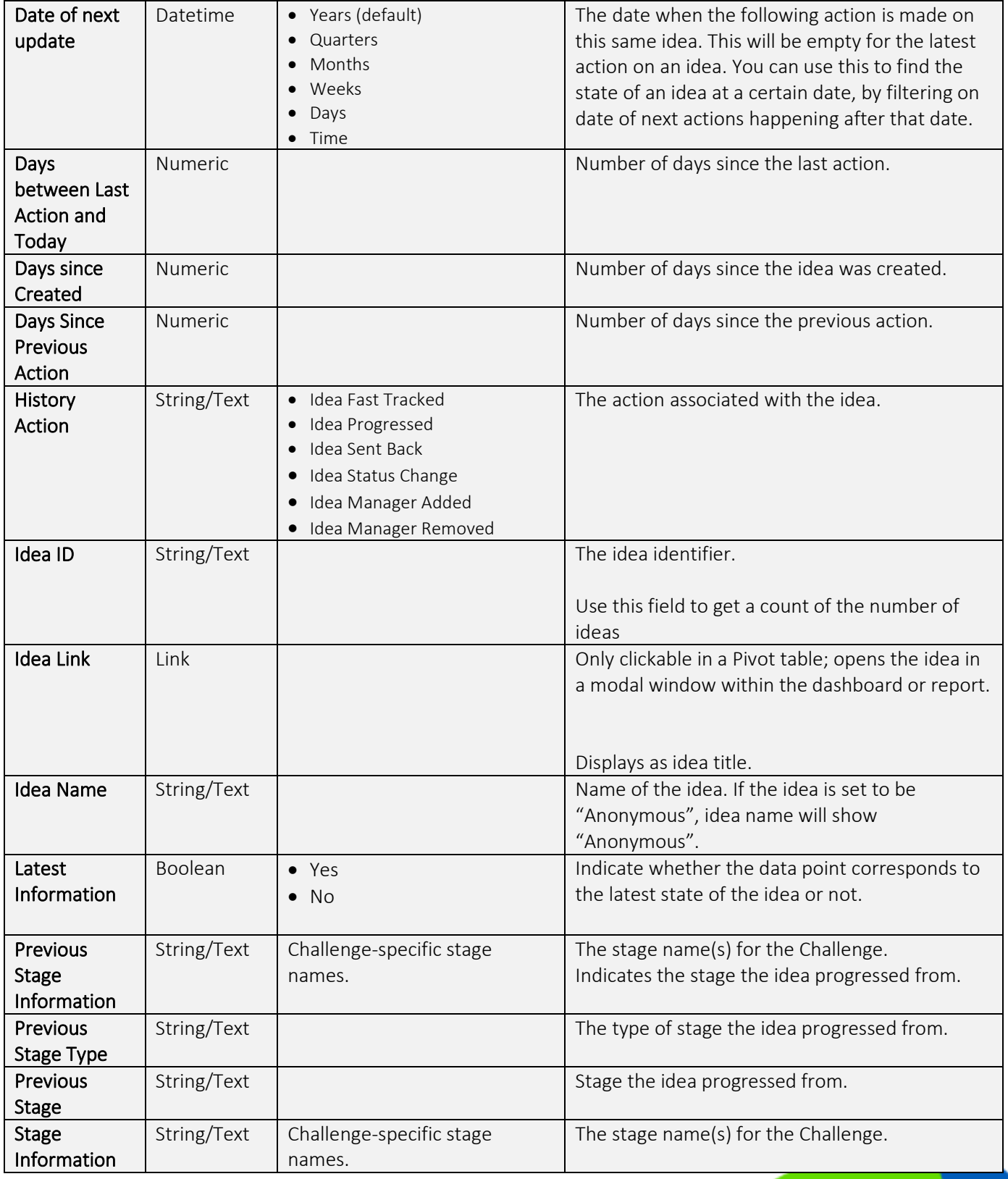

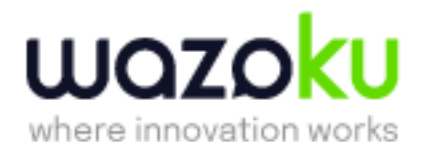

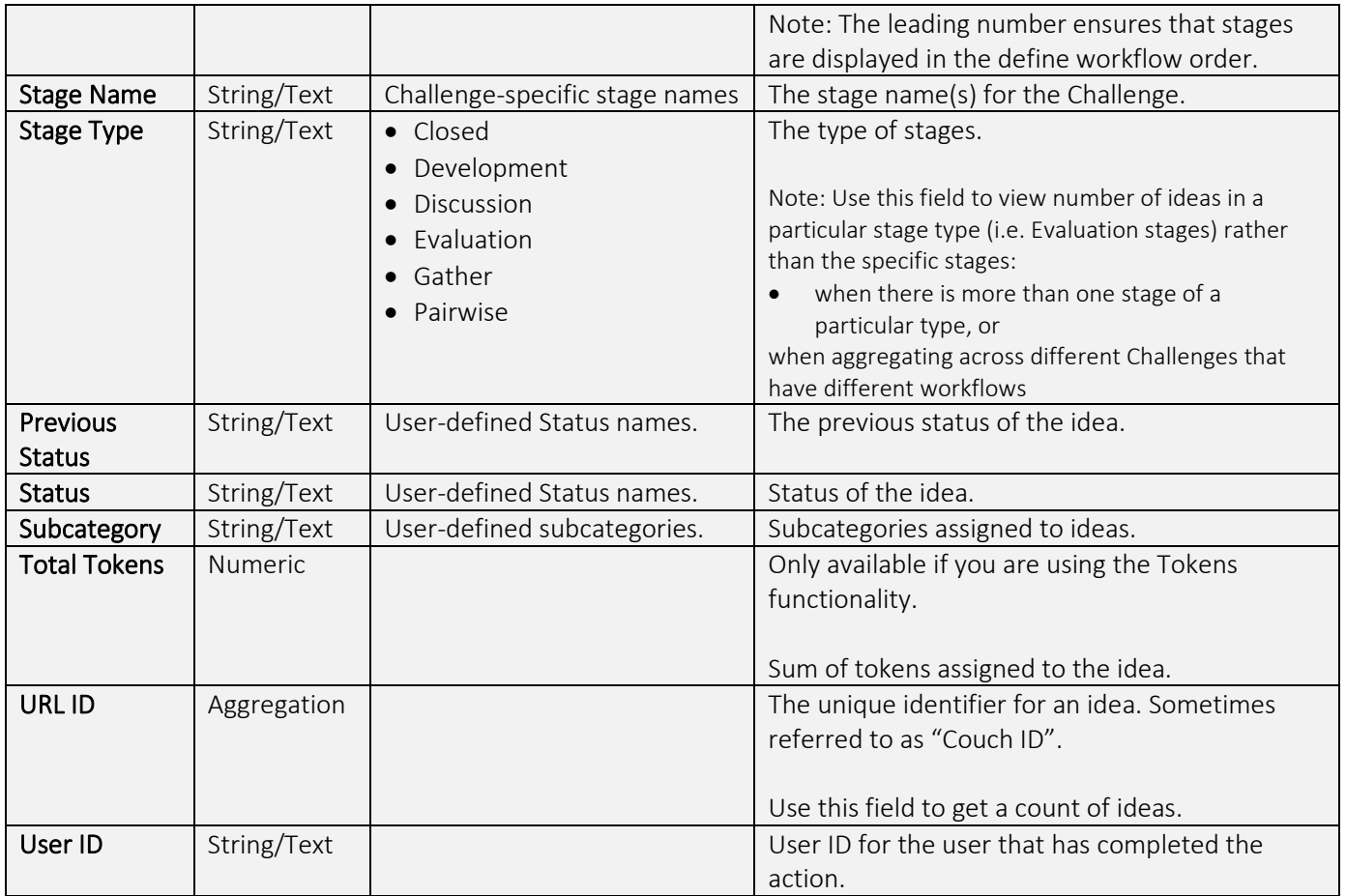

## Stage Table – Idea Data Set

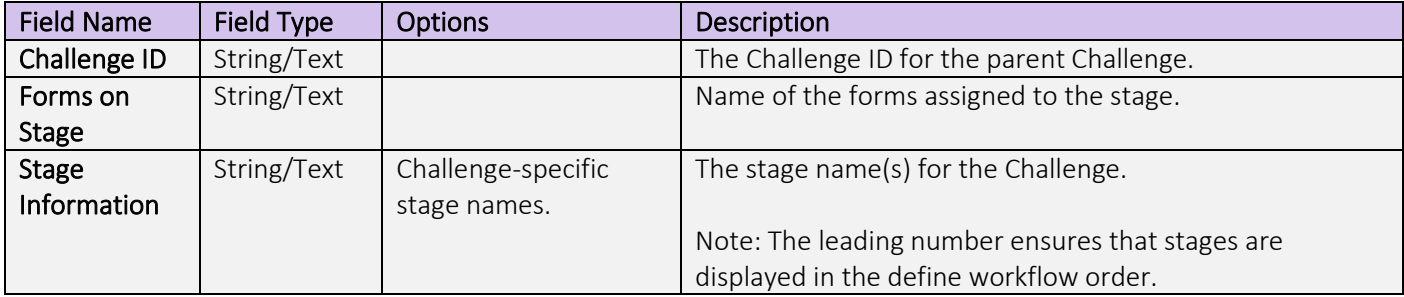

## User Table – Idea Data Set

User who created the idea. See the [User Table](#page-12-0) definitions in the activity dataset.

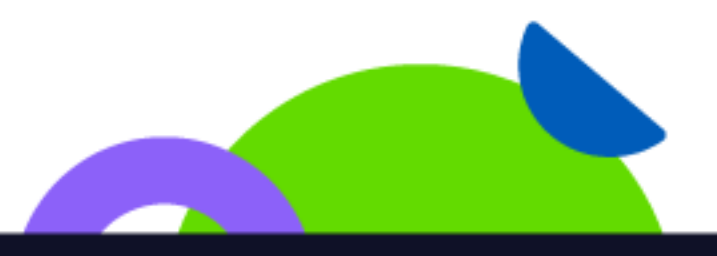

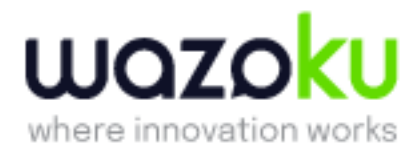

# <span id="page-26-0"></span>Insights Data Set

Purpose: Build visualisations and reports to analyse insights surveys. This data set exists only if you have moderation data (ideas, comments, or conversations).

## Answers Table – Insights Set

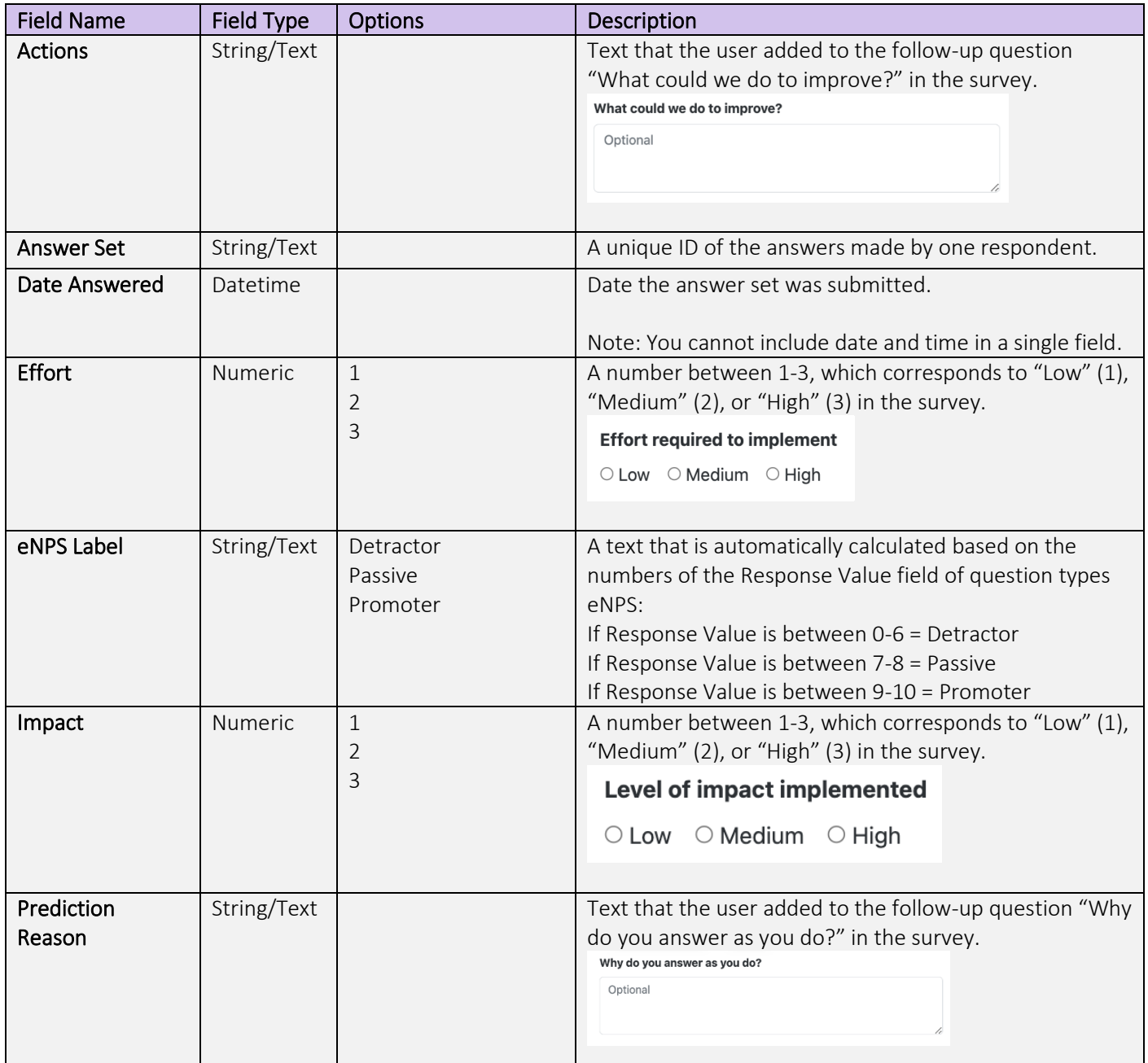

![](_page_27_Picture_0.jpeg)

![](_page_27_Picture_7.jpeg)

![](_page_28_Picture_0.jpeg)

![](_page_28_Picture_160.jpeg)

## Demographics Table – Insights Set

![](_page_28_Picture_161.jpeg)

## Demographics Table (Heatmap) – Insights Set

![](_page_28_Picture_162.jpeg)

![](_page_29_Picture_0.jpeg)

![](_page_29_Picture_130.jpeg)

## Sub Topic Table – Insights Set

![](_page_29_Picture_131.jpeg)

## Survey Table – Insights Set

![](_page_29_Picture_132.jpeg)

![](_page_30_Picture_0.jpeg)

![](_page_30_Picture_72.jpeg)

## Topic Table – Insights Set

![](_page_30_Picture_73.jpeg)

![](_page_30_Picture_4.jpeg)

![](_page_31_Picture_0.jpeg)

# Moderation Data Set

Purpose: Build visualisations and reports to analyse moderation (idea and comment) activity. This data set exists only if you have moderation data (ideas, comments, or conversations).

#### Challenge Table – Moderation Data Set

See the [Challenge Table](#page-2-0) definitions in the activity dataset.

#### Community Table – Moderation Data Set

See the [Community Table](#page-6-0) definitions in the activity dataset.

#### Comment Table (comments subject to moderation) – Moderation Data Set

![](_page_31_Picture_180.jpeg)

#### Conversation Table – Moderation Data Set

See the [Conversation Table](#page-8-0) definitions in the activity dataset.

#### Creator Table (user that added the content) – Moderation Data Set

See the [User Table](#page-12-0) definitions in the activity dataset.

#### Idea Table – Moderation Data Set

See the [Idea Table](#page-10-0) definitions in the activity dataset.

#### Moderator Table (user that resolves the moderation request) – Moderation Data Set

See the [User Table](#page-12-0) definitions in the activity dataset.

![](_page_32_Picture_0.jpeg)

## Report Table – Moderation Data Set

![](_page_32_Picture_205.jpeg)

## Reporter Table (user that reports the content to be moderated) – Moderation Data Set

See the [User Table](#page-12-0) definitions in the activity dataset.

![](_page_32_Picture_5.jpeg)